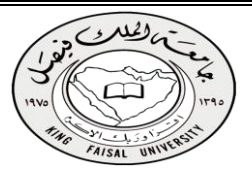

## المحاضرة األولى

املفاهيم االساسية للمحاسبة اإلدارية والتكاليف

## نشأة ونطور محاسبة النكاليف والمحاسبة الإدارية:

**تعد المحاسبة أحد العلوم اإلنسانية التي نشأت والتي تتطور مع التطور في بيئة األعمال ،وقد اقتصر دور المحاسبة عند نشأتها على قياس النتائج وتحديد المركز المالي للوحدة اإلقتصاديه. وقد سبقت المحاسبة المالية محاسبة التكاليف من حيث النشأة ، وقد تضاربت الكتابات حول نشأة محاسبة التكاليف إال أنه يمكن القول أنه برزت الحاجة لها نتيجة للتطور الصناعي حيث واجهت المنشآت الصناعية مشكلة في تحديد تكاليف منتجاتها وأصبحت هناك حاجة لقياس وتسجيل وتحليل بيانات التكاليف بالشكل الذي يساعد اإلدارة على القيام بوظائفها.** 

## جمال تطبيق حماسبة التكاليف:

**لم يقتصر استخدام وأهمية محاسبة التكاليف فيما بعد على المنشآت الصناعية فقط بل امتد مجال تطبيقها على األنشطة الخدمية والزراعية والمصرفية .... الخ.**

## مفهوم وأهداف حماسبة التكاليف:

**تعد محاسبة التكاليف أحد فروع المحاسبة والتي تهتم بقياس وتسجيل وتحليل التكاليف المتعلقة بأنشطة المنشأة المختلفة بما يوفر المعلومات الالزمة لإلدارة بكافة مستوياتها لمساعدتها في التخطيط والرقابة واتخاذ القرارات بالشكل الذي يؤدي إلى تحقيق أهداف المنشأة.**

## حماسبة التكاليف تتسم مبا يلي:

- **♦ ل<u>محاسبة التَّاليف علم :</u> بمعنى إنها تعتمد على مجموعة من المفاهيم والفروض والمبادئ والأهداف التي تحكم عمل محاسب التكاليف مثل مفاهيم التكلفة.**
- محاسبة التكاليف وظيفة أو مهنة: **وهي تعتمد على مجموعة من األساليب أو الطرق أو المعايير . وفي الواقع العملي يقوم بممارسة مهنة محاسبة التكاليف في المنشآت وخاصة الصناعية منها شخص يدعى محاسب التكاليف.**
- محاسبة التكاليف نظام فوري للمعلومات : **تعتبر محاسبة التكاليف نظام فوري لمعلومات التكاليف حيث أنها ال تعتمد على البيانات التاريخية فقط ولكن تعتمد على التقدير والتحميل , ولذلك يتضمن نظام محاسبة التكاليف نظاماً لمحاسبة التكاليف الفعلية ونظاماً لمحاسبة التكاليف التقديرية, باإلضافة إلى استخدام نظرية التحميل عند المحاسبة عن التكاليف غير المباشرة .**

## عالقة محاسبة النكاليف بالمحاسبة المالية:

### **أوجه الشبه بين المحاسبة المالية ومحاسبة التكاليف:**

- **1( يطبق كل من النظامين طريقة القيد المزدوج في إثبات العمليات في السجالت والدفاتر .**
	- **2( كالهما نظاما فرعيا للمعلومات المحاسبية التي لها مدخالت وعمليات ومخرجات.**
		- **3( ويعتمد كالهما على مبدأ الدورية في إعداد التقارير المالية.**

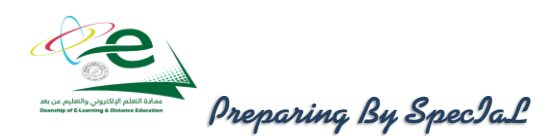

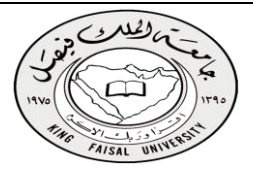

## أوجه االخنااف بين محاسبة النكاليف و المحاسبة المالية:

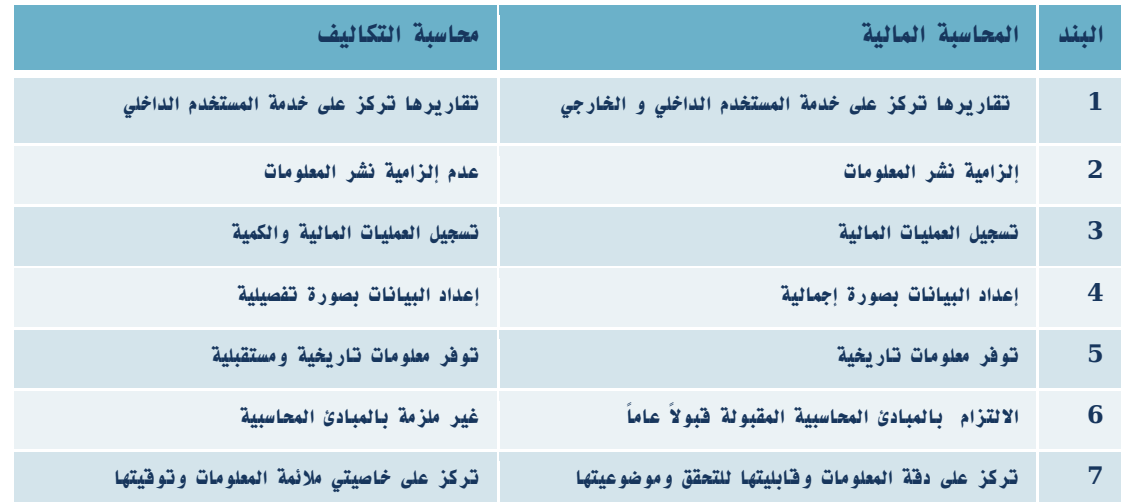

### مفهوم التكلفة ( Cost(

**تعرف التكلفة من وجهة النظر المحاسبية على أنها حجم الموارد المستخدمة أو المضحى بها في سبيل الحصول على سلعة أو خدمة معبراً عنها في شكل نقدي أو مادي. يترتب على التكلفة حصول المنشأة على منافع ملموسة أو غير ملموسة.** 

## مفهوم اخلسارة loss

**مورد مضحى به أو تم استخدامه ولم يتحقق من ورائه أية منافع. أي أن التضحية النقدية التي لن يترتب عليها أية منفعة تعتبر بمثابة خسارة.**

## التكلفة اإلمجالية والتكلفة املتوسطة:

- التكلفه االجماليه.: **هي إجمالي تكاليف مستوى معين من النشاط**
- التكلفه المتوسطه: **هو نصيب وحدة النشاط من إجمالي التكلفة.**

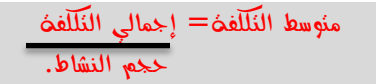

مثـــال :

**ترغب كلية إدارة األعمال في إعداد حفل لتكريم الخريجين عام /2013 2013وقد تم تقدير إجمالي تكلفة الحفل بمبلغ 7000ريال أما العدد المتوقع للحضور هو 140 فرد .** المطلوب: حساب تكلفة الوحدة الواحدة؟ الحل : **التكلفة اإلجمالية= 7000ريال . متوسط التكلفة = /7000 140 = 50ريال/فرد .**

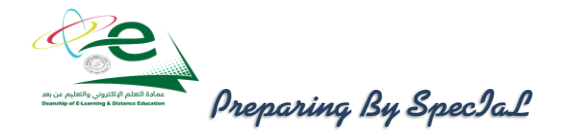

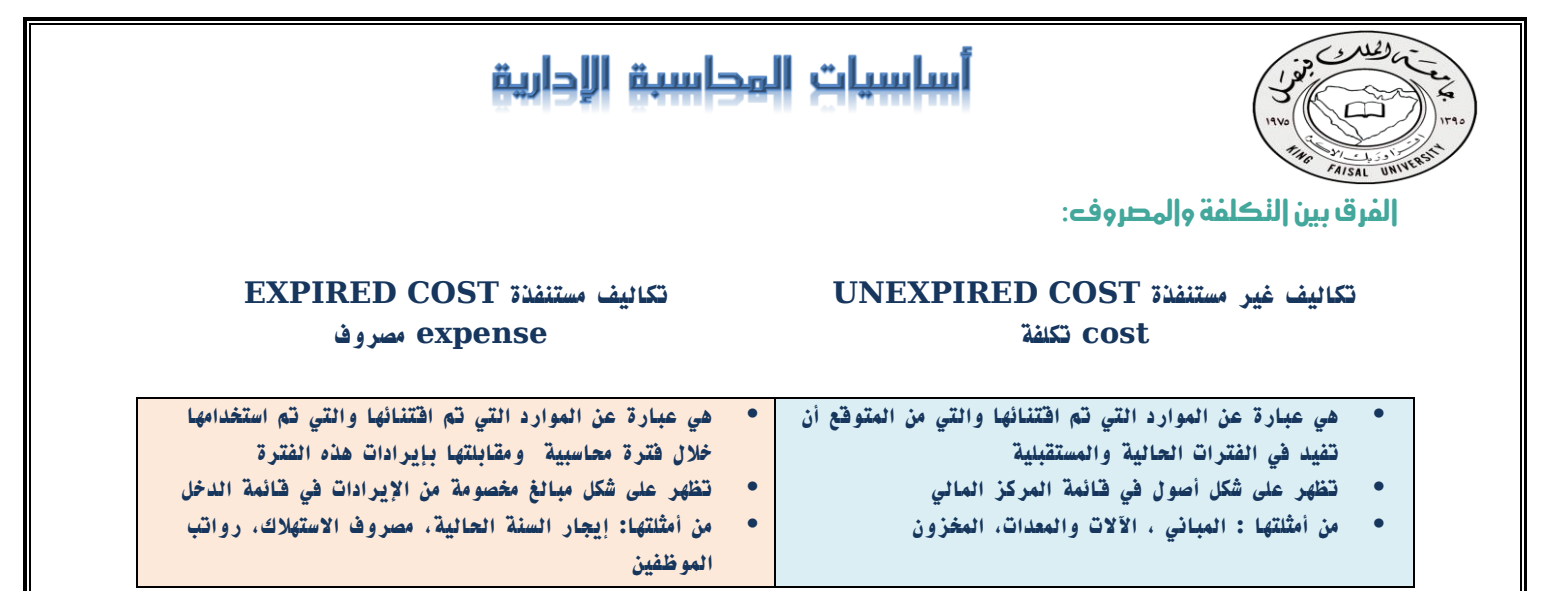

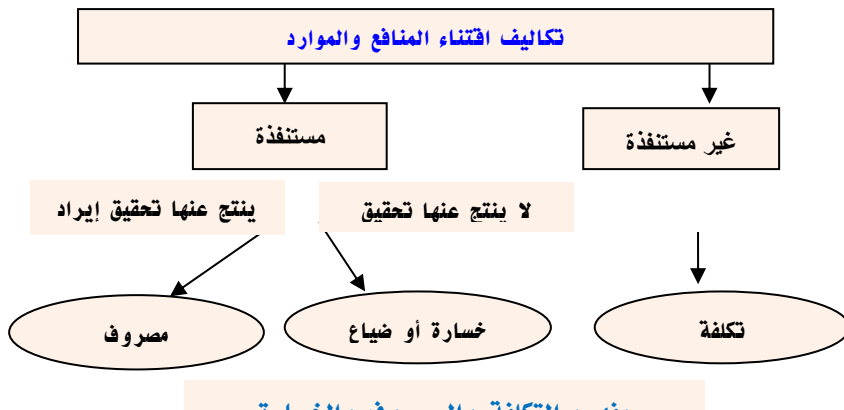

**مفهوم التكلفة والمصروف والخسارة**

### $(1)$  مثال

**قامت مصنع االمل بشراء 2000 طن ورق بمبلغ 200000 ريال ، وقد تم صرف 400 طن من الكمية المشتراة إلى خط إنتاج التقطيع لتنفيذ أمر تشغيل طباعة كتاب عن الجامعة ، وعند استخدام الكمية المنصرفة تبين أن هناك 6 طن تالفة بحيث ال يمكن استخدامها لسوء تخزينها وقد أمكن بيع التالف بمبلغ 160 ريال .**

والمطلوب : توضيح مفهوم التكلفة والمصروف والخسارة في ضوء البيانات السابقة؟

### اإلجابة:

**التكلفة : يعتبر ثمن شراء الورق الكلي هو التكلفة أي بمبلغ 200000 ريال . المصروف : عبارة عن تكلفة الورق المنصرف إلى التشغيل ما عدا تكلفة التالف غير المسموح به ومن ثم المصروف عبارة عن : تكلفة الورق المستخدم فعالً 394 × 100 = 39400ريال. الخسارة : عبارة عن الفرق بين ثمن شراء التالف غير المسموح به وثمن بيع هذه الكمية الخسارة = ) 6× 100( – 160 = 600– 160= 440 ريال .**

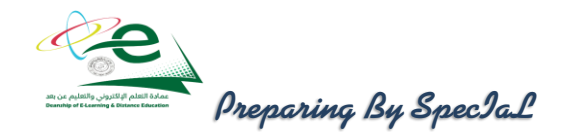

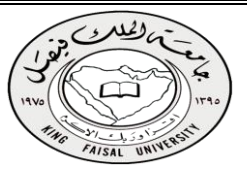

### مثال )2(:

**قامت شركة الراعي بشراء ألة في 1|1|1431هـ بقيمة 64,000 ريال وعمرها االفتراضي 4 سنوات والقيمة التخريدية المتوقعة لها 8,000 ريال ويتم استهالكها على أساس القسط الثابت.** المطلوب: تحديد قيمة التكلفة والمصروف وذلك في 30|12|1431هـ؟

### اإلجابة:

**تذكر قبل اإلجابة أن الجزء المستنفذ من قيمة السيارة يمثل المصروف والغير مستنفذ يمثل التكلفة**

**االستهالك السنوي للسيارة =** تكلفة السيارة – قيمة الخردة العمر االفتراضي

> **االستهالك السنوي للسيارة = 64,000 – 8,000 = 14,000 ريال 4**

- **- يمثل االستهالك السنوي للسيارة البالغ 14,000 ريال الجزء المستنفذ من التكلفة وهو ما يطلق عليه مصروف.**
	- **- أما الجزء الغير مستنفذ ويبلغ 14,000-64,000=50,000 ريال فهو تكلفة.**
	- **- يظهر مصروف االستهالك في نهاية السنة المالية في قائمة الدخل مخصوماً من اإليرادات.** 
		- **- تظهر التكلفة المتبقية للسيارة في قائمة المركز المالي ضمن األصول الثابتة.**

### مثال )3(:

**قامت مصانع السماح بالتأمين ضد التلف على آالت المصنع لمدة سنتان وذلك في 1|4|1431هـ بمبلغ وقدره 36,000ريال.**

المطلوب: تحديد قيمة التكلفة والمصروف وذلك في 30|12|1431هـ؟

## اإلجابة:

**مدة التأمين سنتان أي 24 شهر. الجزء المستنفذ حتى 30|12|1431هـ يمثل قيمة التأمين لفترة 9 شهور. قيمة التأمين الشهري = 36,000 = 1500 ريال /شهر** 

$$
\bf 24
$$

**قيمة التأمين حتى 30|12|1431هـ = 1500x9=13500 ريال**

- **- قيمة التأمين الذي يخص العام الحالي )التي تم استنفاذها( والبالغة 13500 تمثل المصروف وهي تظهر في قائمة الدخل مخصومة من اإليرادات.**
- **- الجزء المتبقي -36,000 13500= 22,500 ريال )الغير مستنفذ( هو التكلفة وهي تظهر باسم تأمين ضد الحريق المقدم ضمن األصول المتداولة في قائمة المركز المالي.**

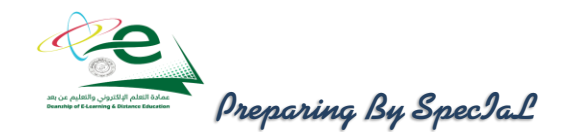

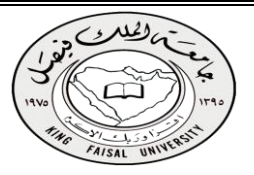

**المصطلحات المحاسبية باللغة اإلنجليزية المطلوبة من محاسبة )1(**

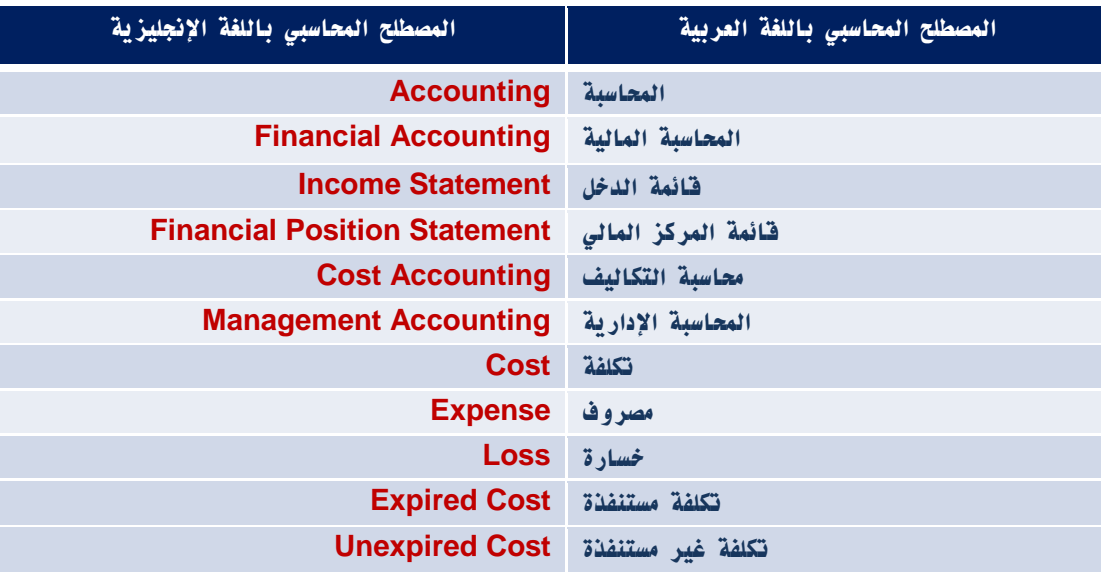

نهاية المحاضرة األولى

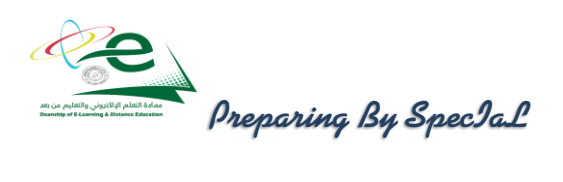

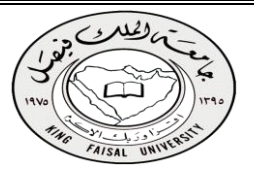

## المحاضرة الثانية

تبويب وتصنيف عناصر التكاليف

نبويب عناصر الـتكـاليف وفقاً لنوعها [النبويب النوعي]:

**يمكن تبويب عناصر التكاليف في أي منشأه وفقاً لطبيعة هذه العناصر إلى ثالث عناصر رئيسيه:**

- تكاليف المواد ) Costs Material ) : **وتشمل تكاليف المواد و المستلزمات السلعية الالزمة لتأدية أنشطة المنشأة مثل : الخامات و مواد التعبئة و التغليف و األدوات الكتابية و الوقود و الزيوت , و تختلف المواد من صناعه إلى أخرى فعلى سبيل المثال : القطن في صناعة النسيج , و الخشب في صناعة األثاث , االسمنت و الحديد في صناعة البناء .**
- تكاليف األجور ) Costs Labor ) : **وتشمل تكاليف عنصر العمالة مثل : أجور عمال اإلنتاج و أجور عمال مناولة المواد و مرتبات اإلدارة و مرتبات و عموالت رجال البيع و المزايا النقدية و العينية و مساهمة المنشأة في التأمينات االجتماعية .**
- تكاليف أخرى ) إضافية( (Cost Overhead ): **وتشمل أي تكاليف أخرى بخالف المواد و األجور مثل : تكلفة اإلهالك و التأمين و الصيانة و الضرائب العقارية و الفوائد .**

مثال:

**فيما يلي مجموعة عناصر التكاليف التي حـدثت خالل الشهر الماضي بمصنع األثاث :**

**تكلفة أخشاب مستعمله 000 100 ريال , أجور عمال النجارة 000 20 , مرتبات المشرفين على اإلنتاج 5000 , المسامير و مواد الصنفرة 2000 , تكلفة صيانة اآلالت 2000 , إهالك مباني المصنع 3000 , التأمين على المصنع 2000 , ضرائب عقاريه 500 , مرتبات رجال البيع 4500 , أدوات كتابيه 200 .**

المطلوب : تبويب عناصر التكاليف السابقة تبويباً نوعـياً .

اإلجابة:

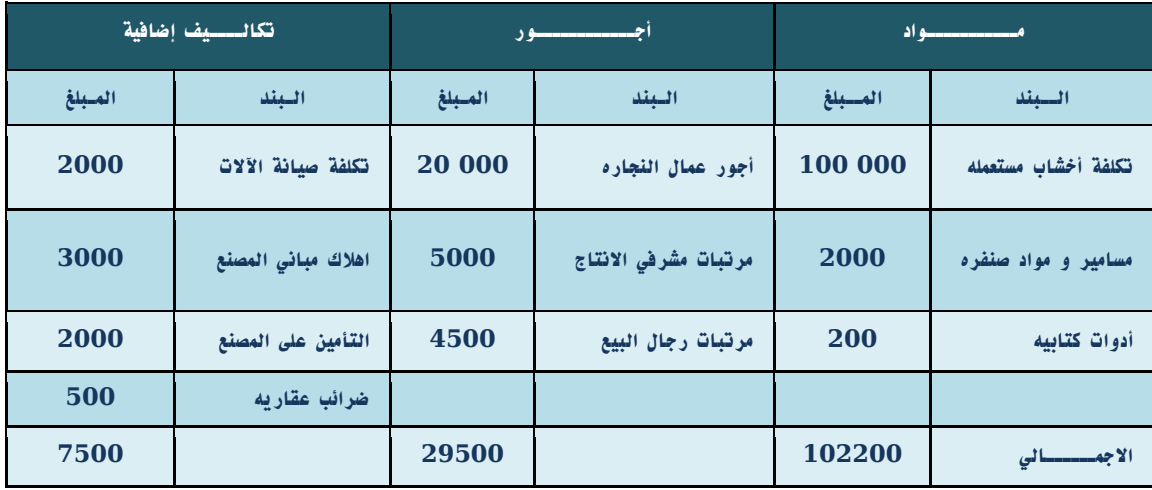

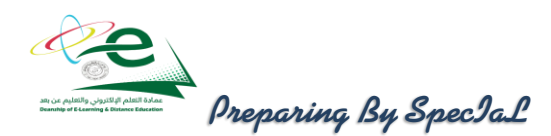

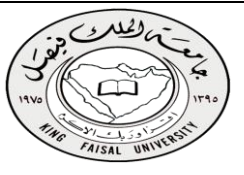

## تبويب عناصر التكاليف وفقاً لوظيفتها :

**يتم تبويب عناصر التكاليف حسب عالقتها بوظائـف المنشأة الرئيسية بهدف قياس تكلفة كل وظيفة من هذه الوظائف , و تنقسم عناصر التكاليف في هذا التبويب إلى ثالث أنواع هي :**

- تكاليـف إنتاجيه (Costs Production(: **وتشمل جميع التكاليف الصناعية التي ترتبط بمراكز اإلنتاج و الخدمات االنتاجيه مثل : الخامات و أجور عمال اإلنتاج و الصيانة و القوى المحركة و إيجار المصنع و التأمين على المصنع و مرتب مدير المصنع و مرتبات المشرفين على عمال اإلنتاج .**
- تكاليف تسويقية (Costs Marketing(: **وتتضمن جميع عناصر التكاليف المتعلقة بعمليات البيع و التوزيع مثل : نقل المبيعات و عمولة المبيعات و إيجار معارض البيع ومصاريف سيارات نقل المبيعات و مرتبات و عموالت رجال البيع و تكاليف مواد التعبئة و التغليف .**
- تكاليف إداريه (Costs Administrative(: **وتضم جميع عناصر التكاليف المرتبطة باإلدارة العامة في المنشأة مثل : األدوات الكتابية و إهالك مباني اإلدارة و الضرائب العقارية على مباني اإلدارة .**

حتليل التكاليف حسب عالقتها باملنتج:

## **تكلفة منتج COST PRODUCT تكلفة فترة COST PERIOD( تكلفة زمنية(**

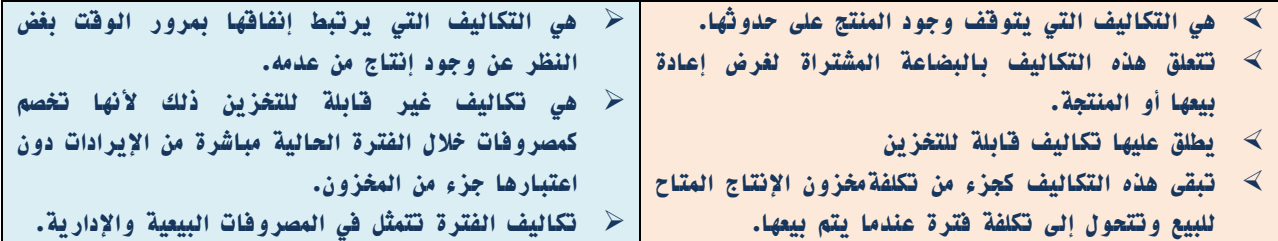

## تكلفة املنتج :

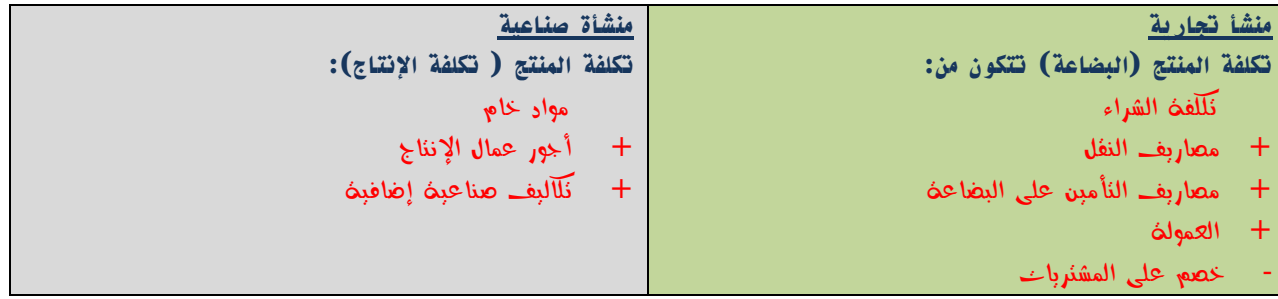

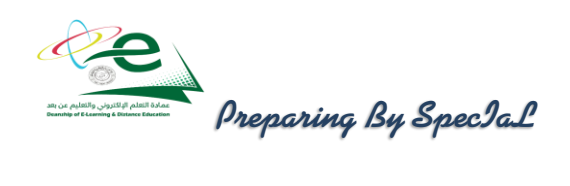

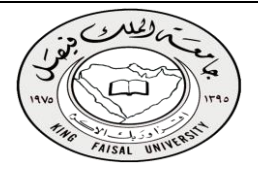

مثال: **فيما يلي بعض عناصر التكاليف:**

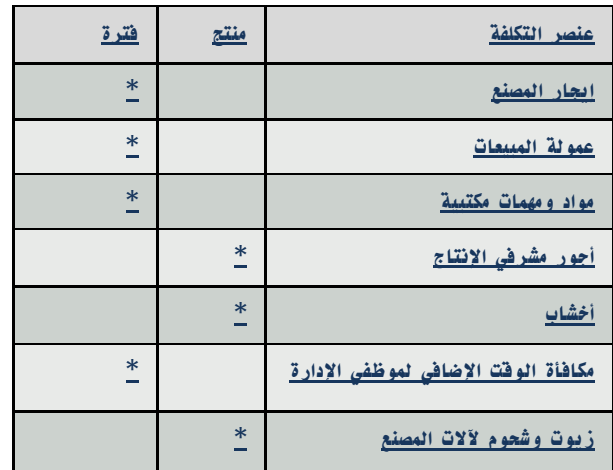

المطلوب: تبويب التكاليف السابقة حسب عالقتها باإلنتاج ؟

نبويب عناصر النكاليف وفقاً لعالقتها بوحدة الإنتاج : 1 أو من حيث إمكانية تتبعها على المنتجات ] **أساس هذا التبويب هو بحث عالقة عنصر التكلفة لنشاط معين بوحدة هذا النشاط , فيكون إما عنصراً مرتبطاً ارتباطاً مباشراً بوحدة المنتج أو مرتبط بشكل غير مباشر .**

- Direct Costs مباشرة تكاليف -1
- -2 تكاليف غير مباشرة Costs Indirect

Direct Costs المباشرة التكاليف

**وهي التكاليف التي تنفق خصيصاً من اجل وحدة النشاط , مثل : تكاليف المواد الخام و أجور عمال اإلنتاج , و كلها عناصر تكاليف يسهل ربطها مباشرة بوحدة المنتج . و قد عر َّف النظام المحاسبـي عناصر التكاليف المباشرة كاآلتي :**

- **•** المواد المباشرة : Materials Direct **هي تكلفة المواد التي يمكن تمييزها في وحدة اإلنتاج أو تخصيصها مباشرة لمركز التكلفة .**
- **•** األجور المباشرة : Labor Direct **هي تكلفة العمل المستخدم مباشرة في وحدة اإلنتاج أو المخصص مباشرة لمركز التكلفة .**
	- تكاليف صناعية غير مباشرة Costs manufacturing Indirect
	- تكاليف إضافية Costs Overhead **: وهي التي ال تنفق خصيصا من اجل وحدة نشاط معين , بل هي عناصر تكاليف عامه للنشاط ككل , أي هي التي تخص أكثر من منتج و يصعب ربطها مباشرة بوحدة المنتج مثل : تكلفة الزيوت و الشحوم و القوى المحركة الالزمة لآلالت و أجور مشرفي عمال اإلنتاج و العاملين في مراكز الخدمات اإلنتاجية ، الكهرباء ، الصيانة ، استهالك اآلالت أو غير ذلك كثير ، مما يصعب الربط بينها و بين المنتج بصورة مباشره .**

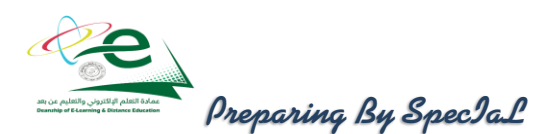

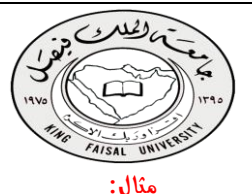

**شركة لتصنيع األثاث المكتبي )مكاتب( احتياج المكتب: 5 متر خشب )تكلفة الخشب 50 ريال/متر(. عمال إنتاج 4 ساعة تقطيع ، 2 ساعة تركيب )تقطيع 10 ريال/ساعة ، تركيب 15 ريال/ساعة(. ورنيش ، أصباغ ، آلة تقطيع خشب ،كهرباء ، موقع التصنيع ) إيجار ( ، عامل صيانة ، مشرف عمال.** المطلوب: توضيح مفهوم تكلفة المواد المباشرة واألجور المباشرة والتكاليف الصناعية غير المباشرة ، علماً بأن هناك أمرين إنتاجيين األول تصنيع 4 مكاتب والثاني تصنيع 2 مكتب؟

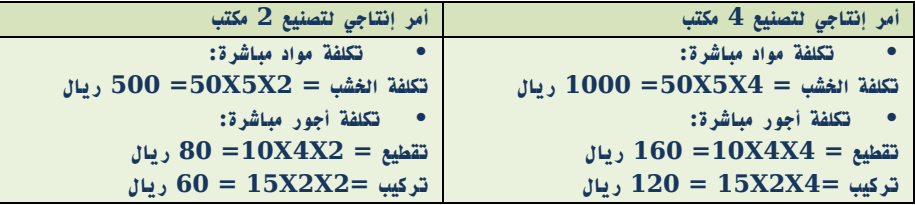

**• تكاليف صناعية غير مباشرة: ورنيش ،أصباغ ،آلة تقطيع خشب ،كهرباء ،موقع التصنيع ) إيجار ( ، عامل صيانة ، مشرف عمال**

## مصطلحات أخرى:

 التكلفة األولية: Cost Prime **وهي أول ما يحمل على اإلنتاج وتتمثل في كل التكاليف المباشرة** تكلفة أولية = مواد مباشرة + أجور مباشرة

 تكلفة التحويل أو التشكيل: Cost Conversion **وهي التكلفة التي تقوم بتحويل المواد الخام إلى منتج نهائي.** تكلفة التحويل= تكاليف صناعية غير مباشرة+ أجور مباشرة

### مثال:

**إذا توافرت لديك البيانات التالية من سجالت إحدى الشركات..}} خامات مستخدمه 120000 ريال، أجور عمال االنتاج40000 ريال، إهالك معدات االنتاج5000 ريال، صيانة اآلالت 7000 ريال، مرتبات مشرفي اإلنتاج 3000 ريال، وقود وزيوت 5000 ريال{{**

## المطلوب: تحديد التكلفة األولية وتكلفة التحويل؟

اإلجابة:

- التكلفة األولية = خامات مستخدمه + أجور عمال اإلنتاج **= ) 40000+12000=160000 ريال(.**
- التكاليف الصناعية الغير مباشره= إهالك معدات اإلنتاج+صيانة اآلالت+مرتبات مشرفي اإلنتاج +وقود وزيوت **) 5000+3000+7000+5000=20000 ريال (.**
- تكاليف التحويل= أجور عمال اإلنتاج+التكاليف الصناعية غير مباشره**=) 20000+40000=60000 ريال(.**

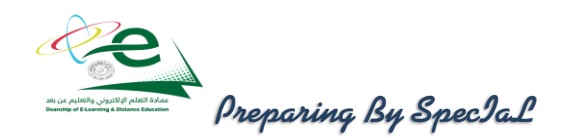

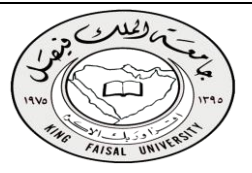

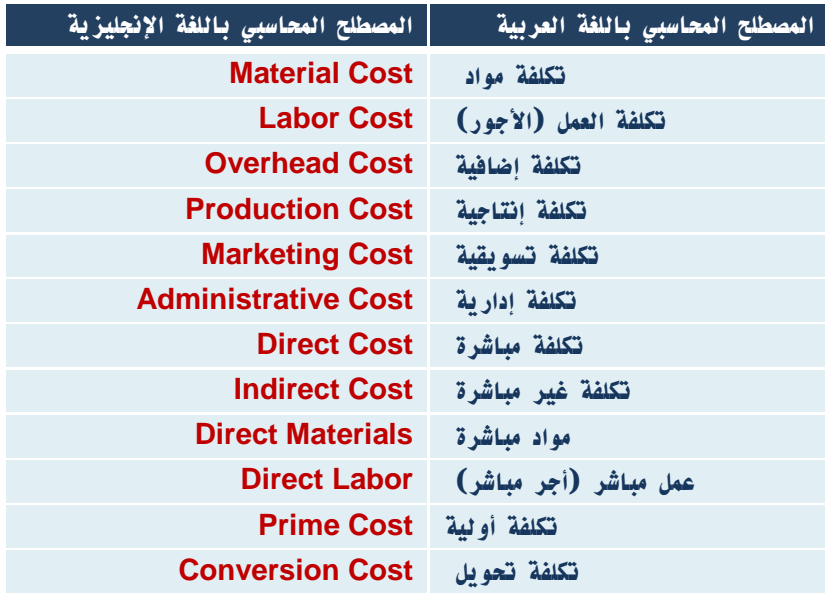

## نهاية المحاضرة الثانية

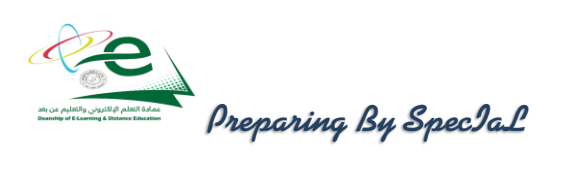

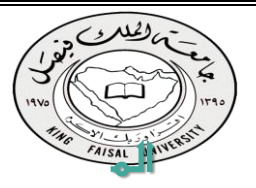

## حاضرة الثالثة

تابع تبويب وتصنيف عناصر التكاليف

### نحليل النكاليف وفقاً لسلوكها مع النفيرات في حجم النشاط:

**يقوم هذا التحليل على بحث سلوك عنصر التكلفة اتجاه تقلبات حجم النشاط أي بحسب مدى حساسـية العنصر تجاه تقلبات حجم النشاط. من المعروف أن حجم النشاط ، والذي يقاس بوحدات اإلنتاج أو بساعات العمل المباشر أو بساعات تشغيل اآلالت ، غالباً ال يكون ثابتاً وهو في حالة تغير من فترة ألخرى. إن التغير في حجم النشاط قد يؤدي إلى حدوث تغير مماثل في بعض عناصر التكاليف أو تغير بنسبة أقل أو قد ال يتأثر به البعض اآلخر. يتم تحليل التكاليف وفقاً لسلوكها مع التغيرات في حجم النشاط إلى ثالث مجموعات:**

> تكاليف ثابتة: COST FIXED تكاليف متغيرة: COST VARIABLE تكاليف مختلطة: COST MIXED

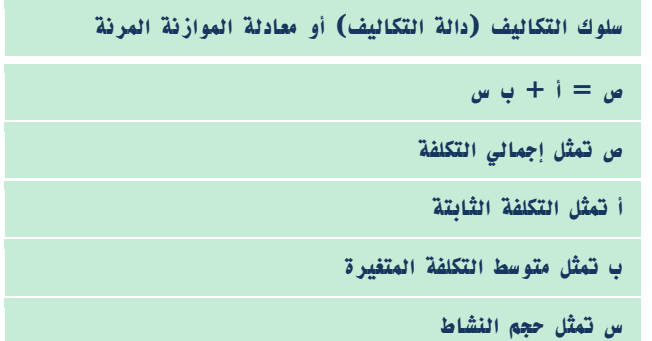

### تكاليف ثابتةCOST FIXED :

**هي التكاليف التي ال تتأثر بالتغيرات في حجم النشاط فتظل ثابتة سواء زاد حجم النشاط أو نقص. وتظل بنود التكاليف الثابتة دون تغير في مجموعها بالرغم من تغير حجم اإلنتاج, إال أن نصيب الوحدة منها يتغير في اتجاه عكسي بتغير مستوى النشاط , فكلما زاد حجم اإلنتاج كلما قل نصيب الوحدة من التكاليف الثابتة و العكس . أمثلة: إيجار المباني ، المرتبات اإلدارية ، التأمين ضد الحريق.**

**- يتصف متوسط التكلفة الثابتة بأنه متغير.**

متوسط التكلفة الثابتة= أجمالي التكلفة الثابتة عدد الوحدات المنتجة.

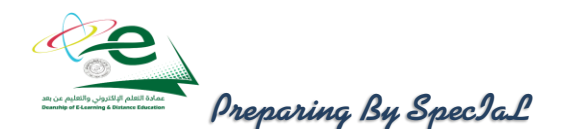

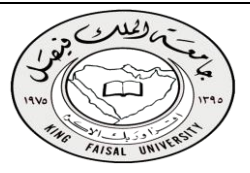

مثال:

**فيما يلي بعض عناصر التكاليف المستخرجة من شركة تبوك الصناعية خالل شهري محرم و صفر 1431هـ:**

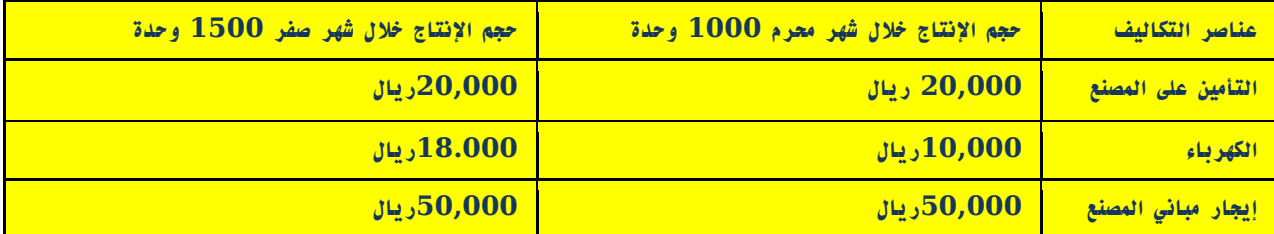

المطلوب: تحديد أي عناصر التكاليف السابقة يعتبر تكلفة ثابتة؟

الحل:

**التساؤل األول هل حجم اإلنتاج تغير في الشهرين؟**

**اإلجابة نعم ، ونسبة التغير= )-1500 1000= 500) بنسبة .%50**

- **التساؤل الثاني ما هي عناصر التكاليف التي لم تتغير؟**
- **عناصر التكاليف التي لم تتغير في الشهرين هي التأمين على المصنع )20,000ريال( و إيجار المصنع )50,000ريال(. وعليه تعتبر هذه العناصر من التكاليف الثابتة.**
- **بالنسبة لتكلفة الكهرباء فقد طرأ على تكلفتها تغير من 10,000 ريال إلى 18,000 ريال. وهي بذلك ال تعتبر تكلفة ثابتة وفقاً للتعريف السابق.**
	- **- إجمالي التكلفة الثابتة ثابت.**
	- **- متوسط التكلفة الثابتة متغير.**
	- **- متوسط تكلفة التأمين على المصنع لشهر محرم= /20,000 1,000=20ريال/وحدة**
	- **- متوسط تكلفة التأمين على المصنع لشهر صفر= /20,000 1,500= 13.3ريال/وحدة**
		- **- متوسط تكلفة إيجار المصنع لشهر محرم= /50,000 1,000 = 50ريال/وحدة**
		- **- متوسط تكلفة إيجار المصنع لشهر صفر= /50,000 1,500 = 33.3 ريال/وحدة**
	- **- مالحظة: كلما زاد حجم اإلنتاج انخفضت تكلفة الوحدة من العنصر الثابت وهذا يعني استغالل أمثل لعنصر التكاليف.**

### تكاليف متغريةCOST VARIABLE :

**هي التكاليف التي تتغير في مجموعها مع التغير في حجم النشاط ) سواء بالزيادة أو بالنقص( تغيراً طردياً وبنفس النسبة. تتميز التكاليف المتغيرة بالمرونة الكاملة. أمثلة: تكلفة المواد الخام ، أجور عمال اإلنتاج ، عمولة وكالء البيع. يتصف متوسط التكلفة المتغيرة بأنه ثابت.**

> متوسط التكلفة المتغيرة= إجمالي التكاليف المتغيرة حجم النشاط

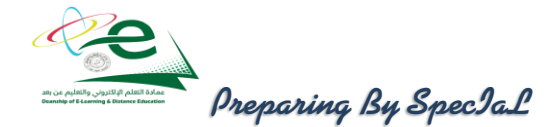

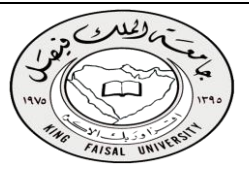

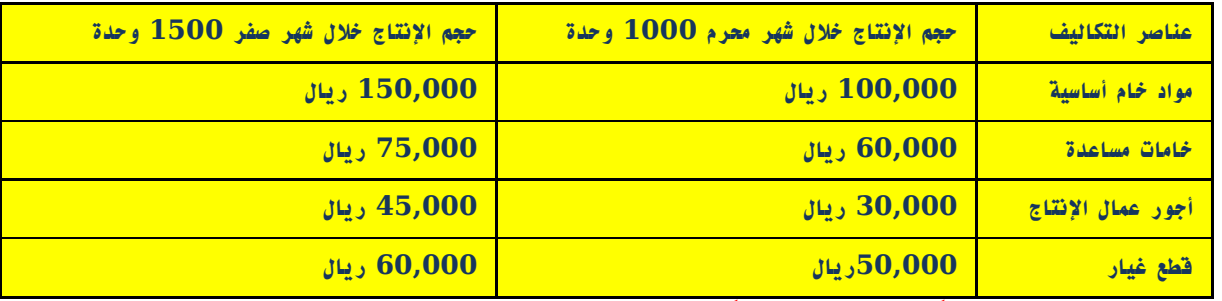

### مثال: **فيما يلي بعض عناصر التكاليف المستخرجة من شركة نجران الصناعية خالل شهري محرم و صفر 1431هـ:**

المطلوب: تحديد أي عناصر التكاليف السابقة يعتبر تكلفة متغيرة؟

الحل:

 **إجمالي التكلفة المتغيرة متغيرة. متوسط التكلفة المتغيرة ثابت.**

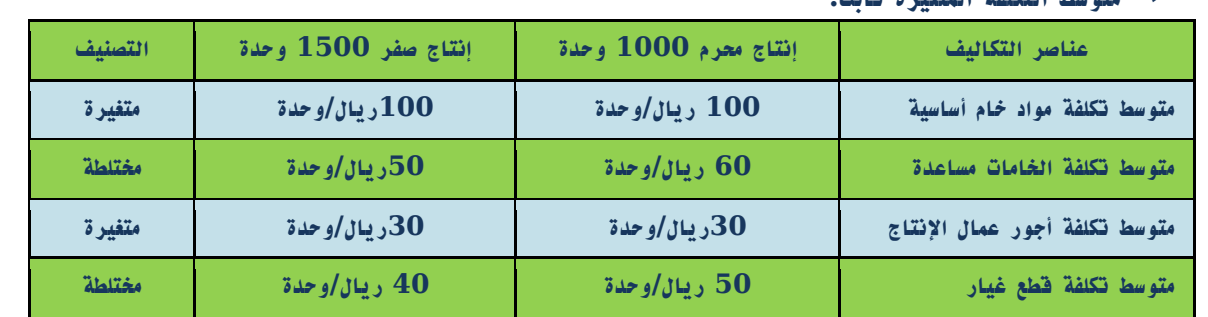

### تكاليف خمتلطة/شبه متغرية:

**هي التكاليف التي تتأثر بالتغيرات في حجم النشاط وبشكل طردي ولكن ليس بنفس النسبة. تتصف التكاليف المختلطة بأنها مرنة ولكن مرونتها غير كاملة ذلك ألنها تحتوي على أجزاء متغيرة و أخرى ثابتة. أمثلة: تكلفة الصيانة ، تكلفة الكهرباء. يتصف إجمالي التكلفة المختلطة بأنه متغير وكذلك متوسطها متغير.**

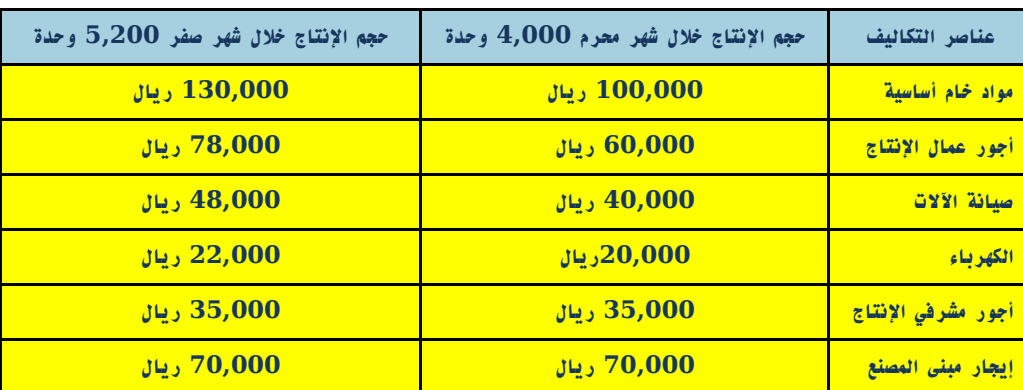

مثال: **فيما يلي بعض عناصر التكاليف المستخرجة من شركة حائل الصناعية خالل شهري محرم و صفر 1431هـ:**

المطلوب: تبويب عناصر التكاليف السابقة حسب عالقتها بحجم النشاط؟

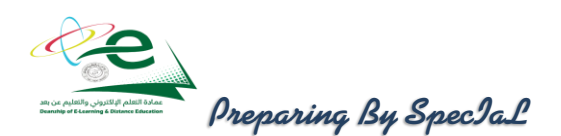

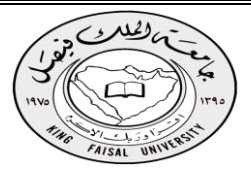

الحل:

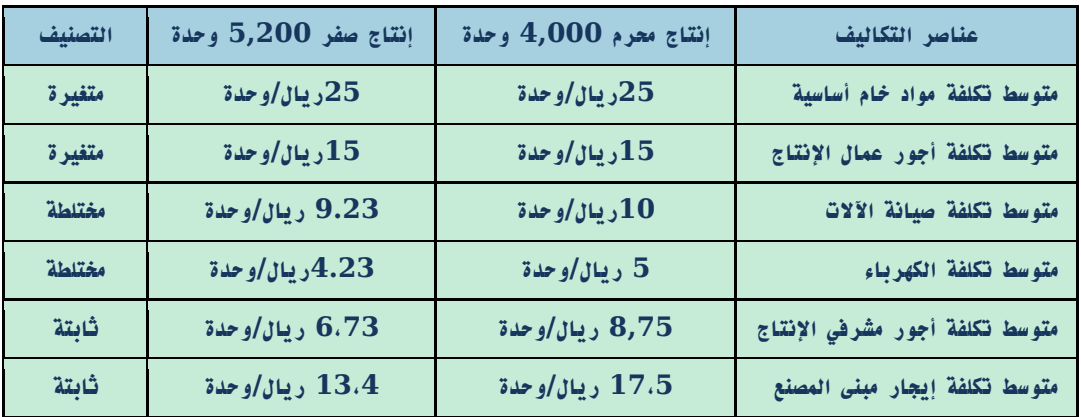

### مالحظات عامة:

- **التكلفة المتغيرة ) ت م (**
	- **• إجماليها متغير**
	- **• متوسطها ثابت**
- **التكلفة الثابتة ) ت ث(**
- **إجماليها ثابت**
- **متوسطها متغير**
	- **التكلفة المختلطة**
- o **إجماليها متغير**
- o **متوسطها متغير**

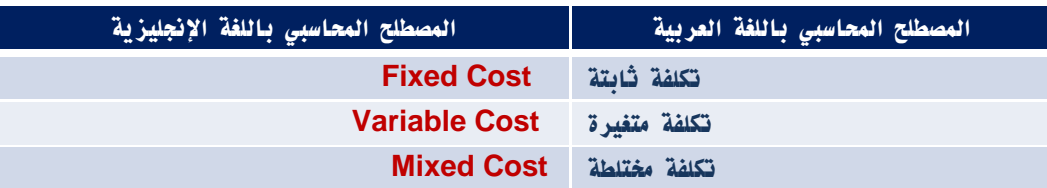

## نهاية المحاضرة الثالثة

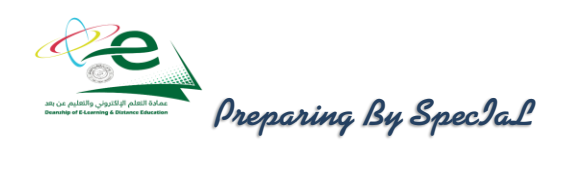

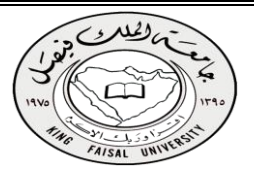

## المحاضرة الرابعة

تابع تبويب وتصنيف عناصر التكاليف

### نبويب عناصر النكاليف وفقاً لنوقيت قياسها:

**تنقسم عناصر التكاليف وفقا لتوقيت قياسها إلى نوعين هما :**

 التكاليف التاريخية : **و هي التكاليف التي حدثت بالفعل و تقاس بما يدفع في مقابلها من مبالغ نقدية أو ما يعادلها , و يساعد نظام التكاليف الفعلية على تحقيق الهدف األول لمحاسبة التكاليف و هو قياس تكلفة اإلنتاج و تقييم المخزون.**

 التكاليف المقدرة مقدماً )متوقعة(: **وهي التكاليف التي يتم تقديرها قبل بدء اإلنتاج أو النشاط على أساس كمية اإلنتاج المتوقعة و ظروف السوق و العوامل األخرى التي تؤثر على عناصر التكاليف , لذلك فهي تكون مستقبليه , و يساعد نظام التكاليف المستقبلية في تحقيق دور محاسبة التكاليف في الرقابة على عناصر التكاليف . مصطلح ميزانية Budget ،Balance Sheet موازنة**

**وتنقسم التكاليف المحددة مقدما إلى ثالثة أنواع بحسب طريقة تقديرها وهي :**

- التكاليف التقديرية Costs Estimated: **وهي التكاليف التي يتم تقديرها اعتمادا على الخبرة الشخصية لمحاسبي التكاليف استنادا إلى بيانات تاريخيه مماثله ووفقا للظروف المحيطة بالمنشأة .**
- التكاليف المعيارية Costs Standard : **وهي التكاليف المحددة مقدما قبل اإلنتاج وفقا لمعايير أسس علميه و عمليه يشترك في وضعها المحاسبين و الفنيين في ضوء ظروف المنشأة و ظروف السوق .**
- التكاليف المستهدفة Costs Target : **هي تكاليف المنتج المسموح بها و التي تحقق معدل الربح المطلوب من بيع المنتج , فهي تعتمد على عوامل و متغيرات السوق و المنافسة .**

تــبويــب عــناصر الـتـكالـيـف وفـقا لـمدى إمكانية الـتحكـم فيـها :[ وفـقا لـمحاســبة المسئولية ] :

**في هذا التبويب يتم تقسيم المنشأة إلى مراكز مسئوليه , ومركز المسئولية قد يكون إدارة أو قسم أو خط إنتاجي أو منطقه جغرافية وكل مركز مسئولية سيكون مسئول من شخص معين يمكن محاسبته عن التكاليف التي تقع تحت مسئوليته , ولذلك تنقسم عناصر التكاليف وفقا لهذا التبويب إلى نوعين هما :**

- تكاليف خاضعة للتحكم والرقابة Costs Controllable : **وهي عناصر التكاليف التي يمكن لمستوى إداري معين**  أن يتحكم فيها، سواء في الأجل القصير أو الأجل الطويل ، وبالتالي تخضع لرقابته وتحكمه. أمثلة على تكاليف يمكن **التحكم فيها في نفس القسم اإلنتاجي : كمية المواد المستخدمة في اإلنتاج ، عدد ساعات العمل المباشر.**
- تكاليف غير خاضعة للتحكم و الرقابة Costs Uncontrollable : **وهي عناصر التكاليف التي تقع خارج مركز المسئولية و بالتالي ال يمكن الرقابة عليها بالنسبة لمدير المركز , و لكنها تعتبر تكاليف خاضعة للتحكم و الرقابة لمدير مركز مسئوليه آخر . أمثلة عليها : نصيب القسم من تكاليف اإليجار أو اإلهالك أو التأمين على األصول.**

<u>ملاحظة : </u>كلما ارتفعنا إلى المستويات الإدارية العليا كلما تتحول غالبية عناصر التلاليف إلى تكاليف يمكن التحكم فيها .

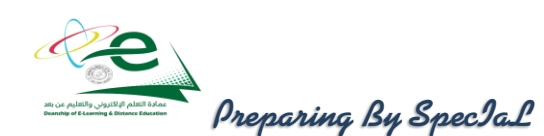

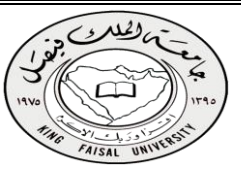

تــبـويـب عــناصر الــتكالــيـف ألغراض التخطيط اتــخاذ الـقــرارات:

 التكاليف التفاضلية Costs Differential : **تعرف التكلفة التفاضلية بأنها مقدار التغير في التكلفة الذي يصاحب اختيار أحد البدائل عوضاً عن بديل آخر. وال يعد مصطلح التكاليف التفاضلية مرادفاً لمصطلح التكاليف المتغيرة ، فرغم أن الكثير من التكاليف التفاضلية غالباً ما تكون من عناصر التكاليف المتغيرة إال أن بعضها قد يكون تكلفة ثابتة. تعتبر التكلفة التفاضلية عنصراً أساسياً في منهج التحليل التفاضلي الذي يقضي بمقارنة التكاليف التفاضلية و اإليرادات التفاضلية في حالة المفاضلة بين بديلين أو أكثر.** 

### مـثـال:

**تنتج إحدى المنشآت المنتج ) س ( ، وقد اقترحت إدارة اإلنتاج إضافة منتج جديد وهو المنتج ) ص (. وفي ضوء هذا االقتراح أمكن توفير البيانات اآلتية :**

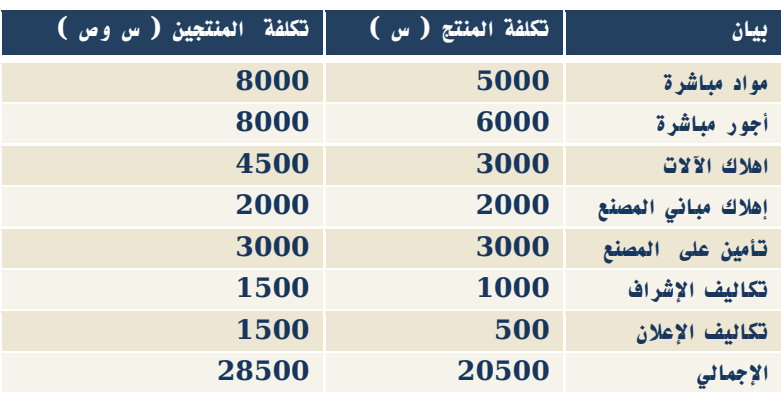

## المطلوب: تحدي مفهوم التكاليف التفاضلية.

### اإلجـابة :

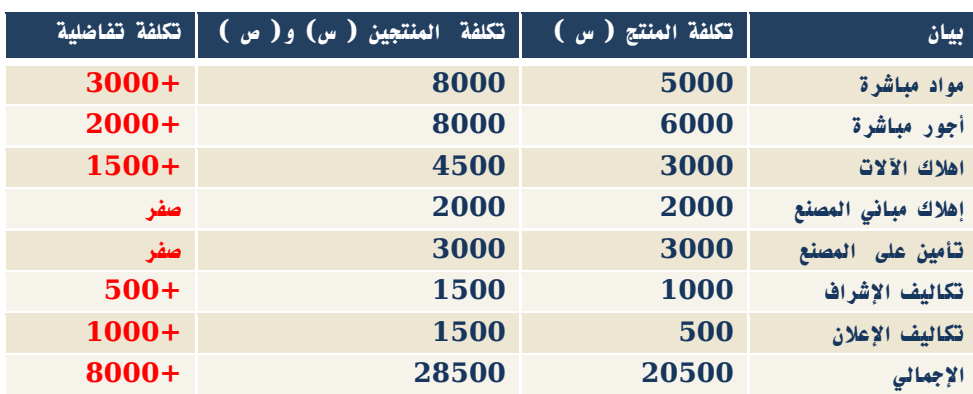

**يالحظ من بيانات التكاليف السابقة أن هناك زيادة قدرها 8000 ريال عند إضافة المنتج )ص( ، وهي تكاليف تفاضلية متزايدة . فإذا كانت اإليرادات الناتجة عن بيع المنتج )ص( تقدر بمبلغ 12000 ريال . فإنه يمكن اتخاذ قرار بالموافقة على إضافة المنتج )ص( حيث أن اإليرادات ستغطي التكاليف التفاضلية وتزيد أرباح المنشاة بمبلغ 4000 ريال ، أما إذا كانت اإليرادات الناتجة عن بيع المنتج )ص( تقدر بمبلغ 6000 ريال ، ففي هذه الحالة يرفض قرار إضافة المنتج )ص( ألنه سيؤدي إلى خسائر قدرها 2000 ريال .**

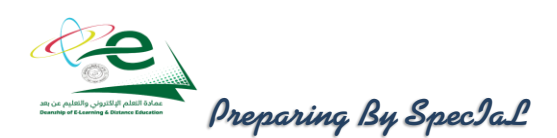

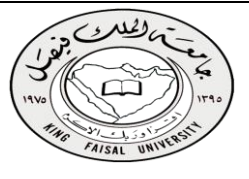

 التكاليف الغارقة Costs Sunk: **هي التكاليف التي حدثت فعال و ال يمكن استردادها. لذلك فإن المنشأة تتحملها في جميع األحوال ، أي أنها متساوية في كل البدائل المتاحة ، وبالتالي فهي ال تؤثر في اتخاذ القرارات. غالباً ما تكون التكاليف الثابتة غارقة.**

### **مثال:**

**بفرض أن تكلفة األصل 150000ريال ، قيمة اإلهالك بعد 10سنوات يبلغ 120000ريال** 

**أي أن القيمة الدفترية لألصل بعد 10سنوات = 150000 - 120000 = 30000 ريال** 

**يمكن اعتبار 30000 ريال تكلفة غارقة ، إذا لم يكن لألصل قيمة بيعيه بعد 10سنوات.**

- **أما إذا كان له قيمة بيعيه 15000 ريال ، فإن التكلفة الغارقة = -30000 15000 = 15000 ريال.**
- تكلفة الفرصة البديلة Cost Opportunity : **هي عبارة عن العائد المفقود نتيجة عدم اختيار البديل التالي في األفضلية للبديل الذي تم اختياره. وهي ال تمثل إنفاقاً فعلياً أو مخططا.ً**

### مثال :

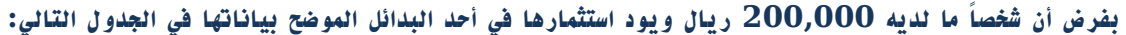

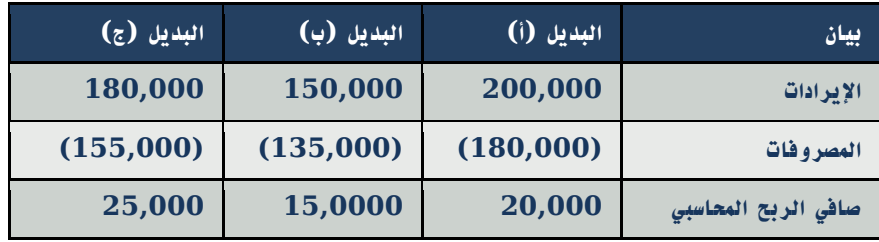

المطلوب: تحديد مفهوم تكلفة الفرصة البديلة.

اإلجابة: **يتضح من الجدول السابق أن أفضل بديل هو البديل )ج( الذي يحقق ربحاً صافياً قدره 25,000ريال. ولكن هذا يمثل الربح المحاسبي. والتقييم السليم للبدائل المتاحة ال يتحقق إال على أساس مقارنة البدائل في ضوء ربحيتها الحقيقية بعد أن تؤخذ تكلفة الفرصة البديلة في االعتبار.**

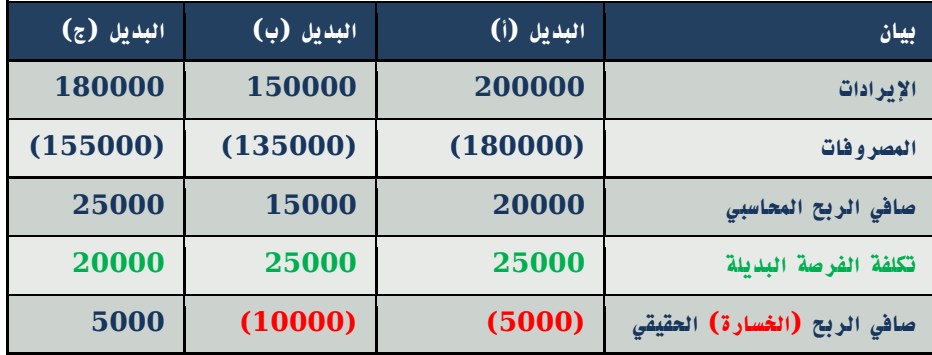

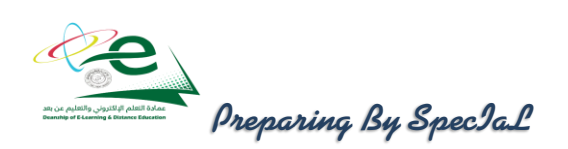

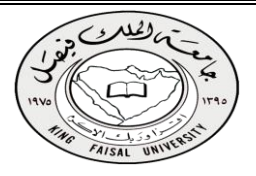

 التكلفة الضمنية Cost Implicit : **وهي عبارة عن تكلفة الفرصة البديلة الستغالل موارد مملوكه للمنشاة أو مالكها , ومن ثم فهي تكاليف غير نقدية على الرغم من أنها تكاليف حقيقية, و تعتبر من التكاليف المالئمة التخاذ القرارات. أمثلة على التكاليف الضمنية : المصروفات التي ال تدفعها المؤسسة صراحة وتشمل أجور المباني المملوكة للمؤسسة أو أجور صاحب الشركة وأفراد أسرته ، الفائدة على رأس المال.**

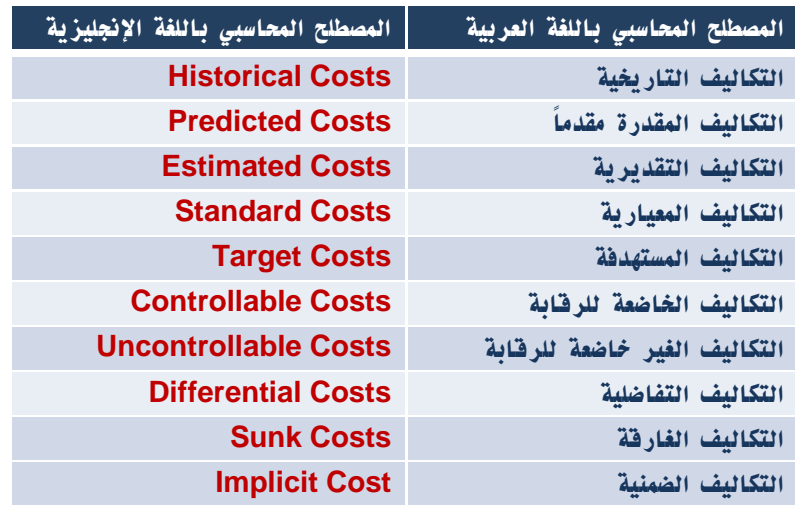

نهاية المحاضرة الرابعة

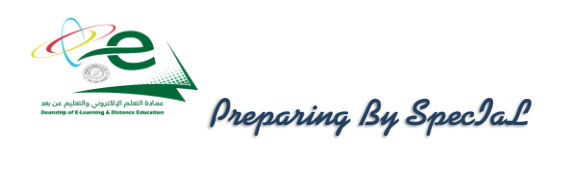

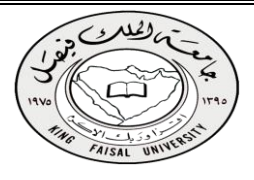

المحاضرة الخامسة

احملاسبة عن تكلفة املواد

### أهمية عنصر إلهواد في اللكلفة:

**تشكل المواد النسبة العالية من إجمالي تكلفة المنتجات في المنشآت الصناعية حيث تتراوح حوالي %60-40 من إجمالي تكلفة المنتجات, لذلك فالرقابة عليها والمحاسبة عنها تحتل أهمية كبيرة من أجل ترشيد استخدامها وتقليل الهدر والضياع منها, وهذا يؤدي إلى تخفيض التكلفة اإلجمالية وبالتالي زيادة األرباح.**

## عناصر المواد:

**تشمل المواد على العناصر التالية :**

- المواد الخام والمستلزمات اإلنتاجية األساسية : **وهي الخامات والمواد التي تشكل األساس المادي للمنتجات المصنعة على اختالف مصادرها. - القطن , الحرير , الحبوب، المعدن , الجلود. وقد تكون المواد نصف مصنعة أو تامة الصنع بهدف استكمال تصنيعها وتجهيزها ) خيوط وهي من الحرير أو القطن وتدخل في صناعة النسيج والمالبس , محرك السيارة أو اإلطارات وتدخل في صناعة السيارات(.**
- الخامات والمواد المساعدة : **وهذه المواد تساعد على تنظيم العملية اإلنتاجية كالقوى المحركة والوقود )بنزين , ديزل, زيوت , شحوم , أصباغ, غراء(**
	- قطع الغيار والعدد واألدوات الصغيرة .
- مواد التعبئة والتغليف واللف والحزم: **وهي المواد التي تساعد على تصريف المنتجات وتعامل تكلفة هذه المواد غالباً من ضمن المصروفات التسويقية .**
- المواد والمهمات اإلدارية: **وتشمل الكتب والمطبوعات وأدوات الكتابة والقرطاسية وهي تعالج على أنها من ضمن المصروفات اإلدارية .**

## الرقابة على المواد:

**نظراً ألهمية عنصر المواد كأحد عناصر التكاليف الرئيسية فال بد من تحقيق رقابة شاملة وفعالة على كافة عملياتها والتي تتكون بشكل رئيسي من :**

- o **عمليات الشراء واالستالم .**
	- o **عمليات التخزين .**
- o **عمليات صرف واستخدام المواد .**

**ويتم ذلك من خالل وضع السياسات واتخاذ اإلجراءات التنظيمية واإلدارية الشاملة على دورة المواد منذ شرائها ولغاية استخدامها والتقرير عنها.**

## الهدف من عملية الرقابة علجه المواد:

- **الحصول على المواد بالكميات والمواصفات المطلوبة وبالتوقيت واألسعار المناسبة .**
	- **تحديد الحجم األمثل ألمر الشراء بما يكفل استمرار العلمية اإلنتاجية.**
- **استخدام مجموعة كاملة من المستندات والوثائق إلثبات شراء واستالم وتسليم المواد مما يساعد على تحديد المسئوليات ويحول دون وقوع األخطاء والغش واالختالس.**

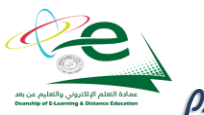

**Preparing By SpecIaL** 

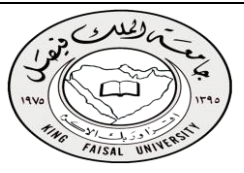

## قياس نكلفة المواد المشتراه [|لواردة]:

**إن تكلفة المواد هي القيمة الواردة في فاتورة الشراء باإلضافة إلى جميع النفقات الالزمة حتى تكون جاهزة لالستخدام ,وعلى ذلك فان تكلفة المواد تتكون من:**

- **سعر الفاتورة كما هو وارد بعد استبعاد الخصم التجاري.**
	- **عموالت الشراء.**
	- **مصاريف النقل والشحن والتفريغ.**
	- **مصاريف التأمين ضد الحريق والسرقة.**
		- **مصروفات الفحص والتحليل.**
	- **جميع الرسوم والضرائب المدفوعة على المواد.**

مثال على قياس تكلفة شراء المواد:

**قامت شركة الشباب لصناعة األثاث باستيراد المواد التالية:** 

**200 طن حديد سعر الشراء حسب الفاتورة 160,000ريال** 

**500 طن خشب سعر الشراء حسب الفاتورة 200,000ريال**

- **وكانت عناصر التكاليف األخرى المرتبطة بهذه المواد كما يلي:**
- **- عمولة وتكاليف االعتماد المستندي التي احتسبها البنك بواقع %3 من سعر الشراء.**
	- **- تكاليف شحن 20 ريال/طن من كل مادة.**
	- **- تأمين نقل يحتسب بمعدل %2 من سعر الشراء.**
	- **- رسوم جمركية بنسبة %5 على الحديد و %10 على الخشب .**

المطلوب : تحديد تكلفة الطن الواحد من كل نوع.

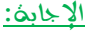

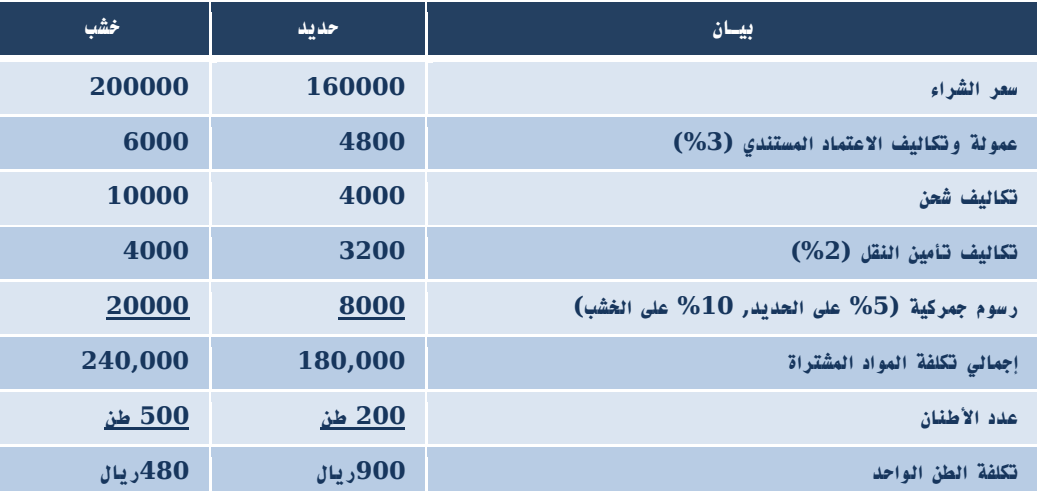

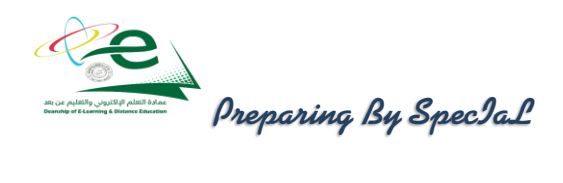

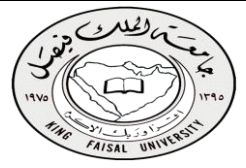

### قياس نكلفة اسنخدام المواد [ صرف المواد]:

**من الطبيعي أن يتم صرف المواد من المخازن إلى اإلنتاج بتكلفتها الفعلية التي وردت بها, إال أن ذلك ال يمكن تحقيقه في الواقع العملي بسبب تقلبات األسعار بين فترة وأخرى . ونتيجة لذلك نجد أن مخزون المواد يتألف من خليط جرى شراؤه على دفعات متعددة وبأسعار متفاوتة . وهنا تظهر مشكلة تحديد السعر الذي يجب أن تصرف به المواد من المخازن. هناك عدة طرق لتسعير المواد المصروفة من المخازن إلى مراكز التكاليف, ويتوقف اختيار طريقة منها على عدد من األمور أهمها:** 

- **طبيعة المواد.**
- **درجة تقلب الأسعار.**
- **نوع النشاط االقتصادي.**
- **قيم المـــــــــــــادة.**
- **عدد طلبيات الشراء في الفترة المحاسبية.**

### أهم طـرق تسعير المـواد:

- **.1 طريقة الوارد أوالً صادر أوال.ً Out First in First FiFO**
- **.2 طريقة الوارد أخيراً صادر أوال.ً Out First in Last liFO**
	- **.3 طريقة المتوسط المرجح . Average Weighted**

**وسوف نتناول في هذه المحاضرة كال من طريقة الوارد أوال صادر أوال ، والوارد أخيرا صادر أوال من خالل المثال التالي :**

#### مثال:

**فيما يلي البيانات الخاصة بحركة المادة )س( لدى شركة جدة للصناعات البالستيكية خالل شهر محرم من عام 1431هـ**

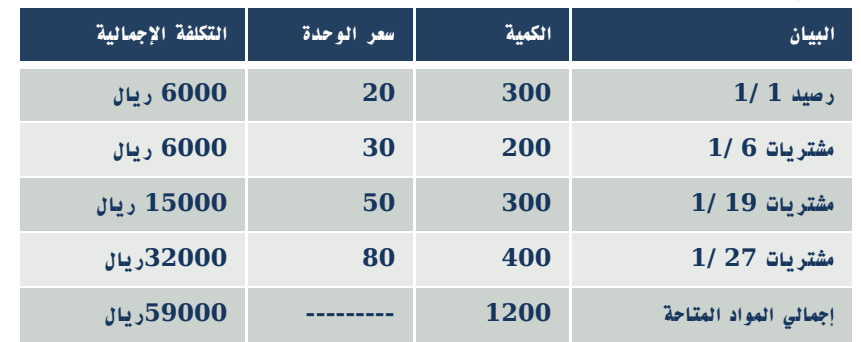

**وقد كانت الوحدات الصادرة من المادة )س( خالل نفس الشهر على النحو التالي:**

- **في 5 1/ 200 وحدة**
- **في 12 1/ 150 وحدة**
- **في 25 1/ 400 وحدة**

المطلوب: تحديد تُللّفهُ المواد الصادرة من المخازن وتُللّفهُ مخزون آخر المدة كما هي في بطاقة الصنف للمادة (س) وفقاً لطريقة الوارد أوال صادر أوال ، الوارد أخيرا صادر أوال

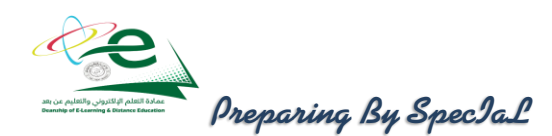

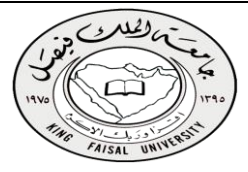

## طريقة الوارد أوالً صادر أوال:ً

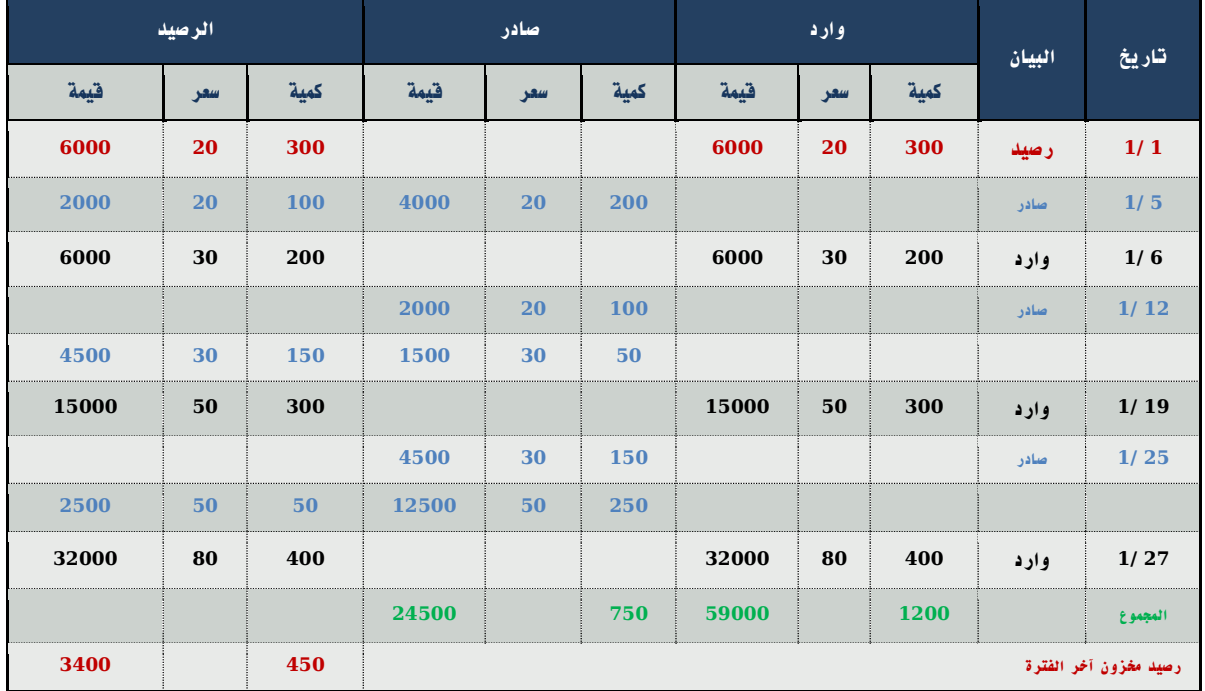

## طريقة الوارد أخرياً صادر أوال:ً

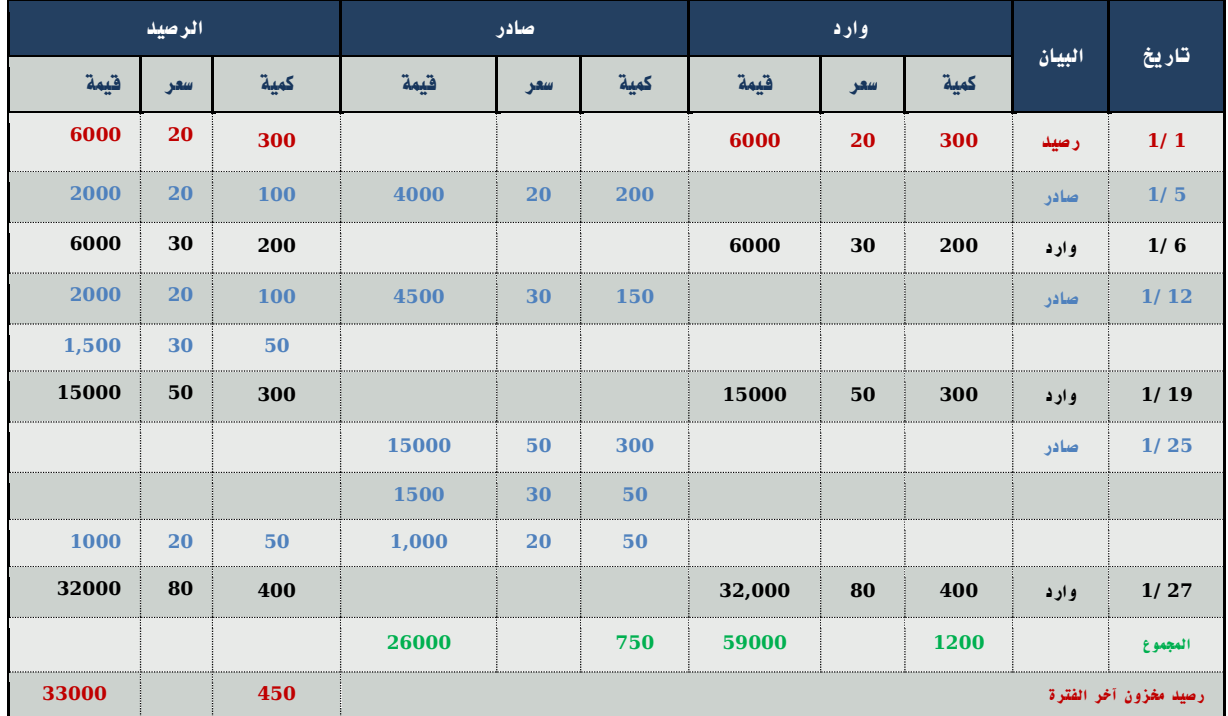

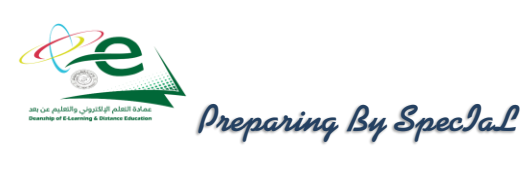

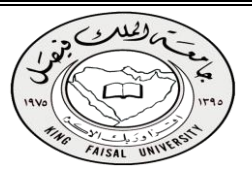

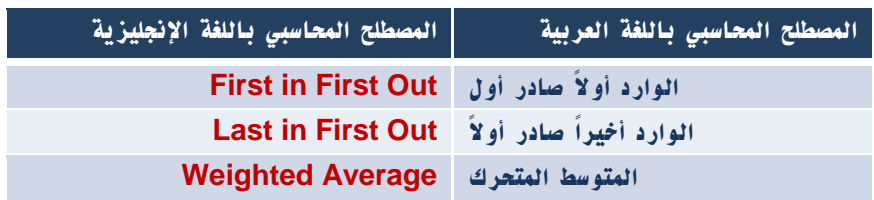

## نهاية المحاضرة الخامسة

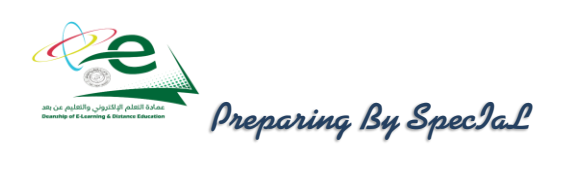

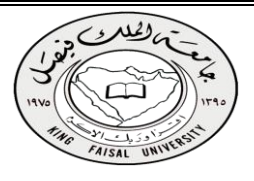

## المحاضرة السادسة

تابع احملاسبة عن تكلفة املواد

## طريقة الملوسط المرجح:

في ظل طريقة المتوسط ، كلما حدثت عملية شراء جديدة للمواد الخام ، يتم جمع تكلفة الشراء الجديدة على التكلفة الحالية ، وجمع الكمية الجديدة على الكمية الحالية ، ثم قسمة مجموع التكلفة على مجموع الكميات بالمعادلة الاتية لاستخراج متوسط سعر **الصرف .**

المتوسط المتحرك= )تكلفة الكمية الحالية + تكلفة الكمية الواردة(

)رصيد الكمية الحالية + رصيد الكمية الواردة(

**ويتم الصرف بموجب المتوسط الذي تم احتسابه إلى أن تحدث عملية شراء جديدة يعاد احتساب المتوسط مرة أخرى ، والمثال التالي يوضح لنا طريقة المتوسط :**

مثال:

**فيما يلي البيانات الخاصة بحركة المادة )س( لدى شركة جدة للصناعات البالستيكية خالل شهر محرم من عام 1431هـ**

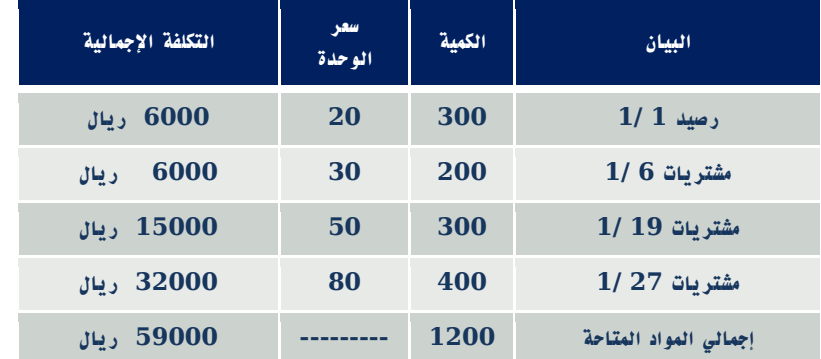

**وقد كانت الوحدات الصادرة من المادة )س( خالل نفس الشهر على النحو التالي:**

**في 5 1/ 200 وحدة ،** 

**في 12 1/ 150 وحدة ،** 

**في 25 1/ 400 وحدة**

المطلوب: تحديد تكلفة المواد الصادرة من المخازن وتكلفة مخزون آخر المدة كما هي في بطاقة الصنف للمادة )س( وفقاً لطريقة المتوسط المرجح.

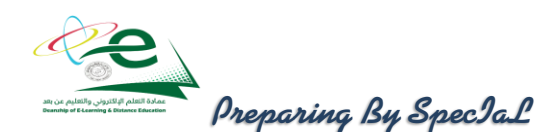

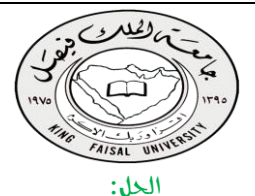

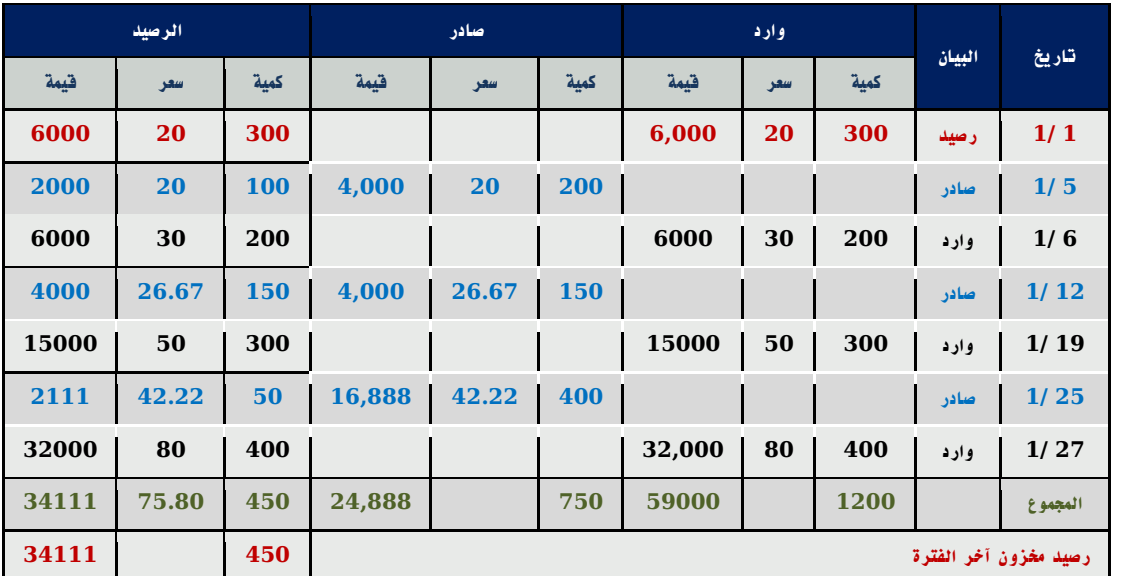

**المتوسط المتحرك في 6 1/ = ) 6,000+2,000(/ )200+100(= 26.67 ريال/وحدة المتوسط المتحرك في 19 1/ = )15,000+4,000(/ )300+150(= 42.22 ريال/وحدة المتوسط المتحرك في 27 1/ = )32,000+2,111(/ )400+50(= 75.80 ريال/وحدة** 

## المعالجة المحاسبية للمـواد:

- أنظمة جرد المخـزون :
- **نظام الجرد الدوري ) جرد فعلي (: في هذا النظام يتم تسجيل المواد المشتراه في حساب مشتريات المواد بجعله مديناً وحساب الموردين أو النقدية دائناً وللوصول إلى مخزون آخر المدة يتم إجراء الجرد الفعلي للمواد الموجودة بالمخازن في نهاية الدورة. ويتم تحديد تكلفة المواد المستخدمة في اإلنتاج من خالل المعادلة التالية:**

المواد المستخدمة= مخزون مواد أول الفترة+ مشتريات مواد – مخزون مواد آخر الفترة

 **نظام الجرد المستمر )جرد دفتري( : في ظل هذا النظام يتم تسجيل المواد المشتراه في حساب مراقبة مخزون المواد الخام بجعله مدينا.ً وفي حالة صرف المواد من المخازن يجعل حساب مراقبة مخزون المواد دائنا.ً ويمكن في ظل هذا النظام التعرف على رصيد المخزون بعد كل عملية دخول أو خروج للمواد الخام من المخازن.**

```
 القيود المحاسبية إلثبات المواد:
```
إثبات شراء المواد:

 **من حـ/ مراقبة مخزون المواد**

 **من حـ/ الموردين.**

 **إلى حـ/ الموردين / )الصندوق , البنك(.**

رد جزء من المواد:

 **إلى حـ/ مراقبة مخزون المواد.**

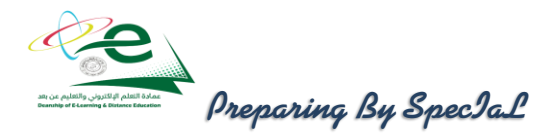

- AISAL UNIV
- أثبات صرف المواد من المخازن على الإنتاج:
	- **صرف المواد المباشرة :**
- **من حـ/ مراقبة اإلنتاج تحت التشغيل .**
- **إلى حـ/ مراقبة مخزون المواد.**
- **صرف المواد الغير مباشرة : من حـ/ مراقبة تكاليف صناعية غير مباشرة فعلية . إلى حـ/ مراقبة مخزون المواد.**
	- وجود عجز في مخزون المواد:

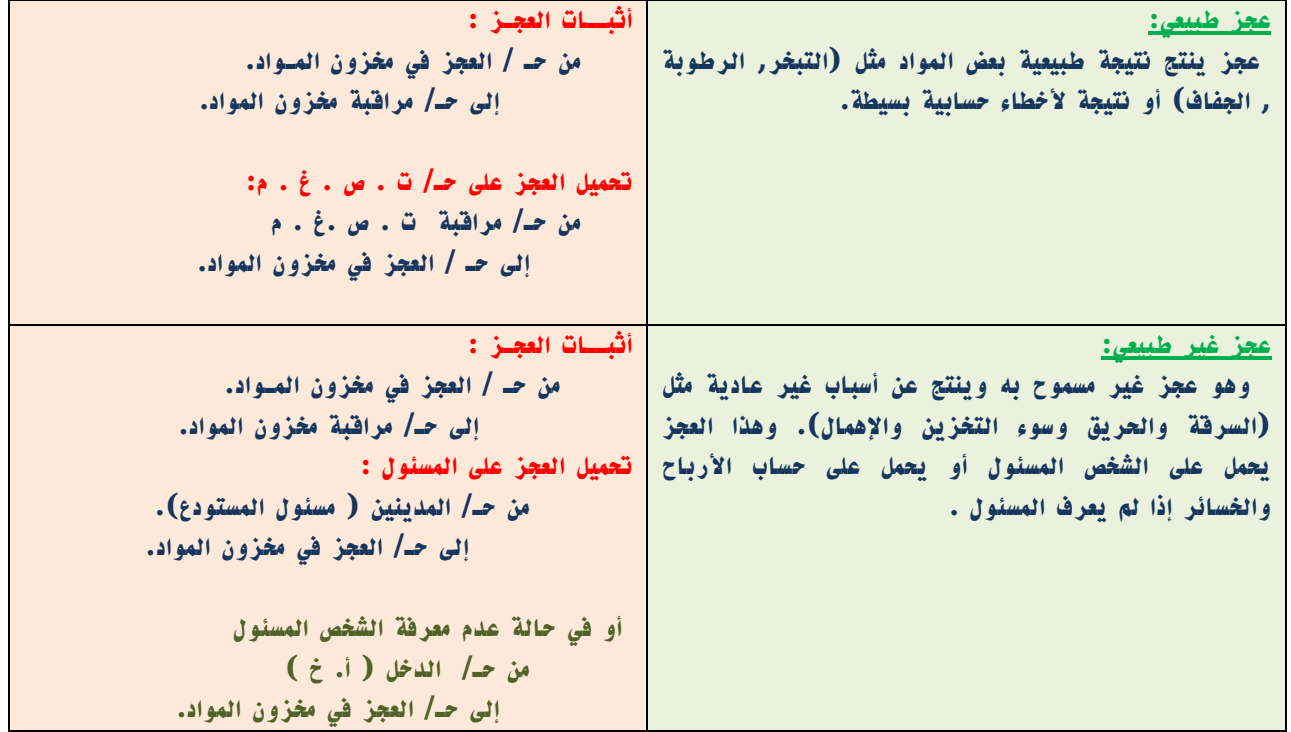

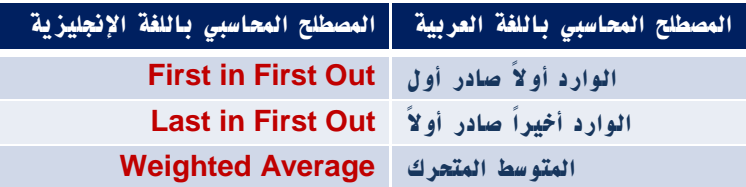

## نهاية المحاضرة السادسة

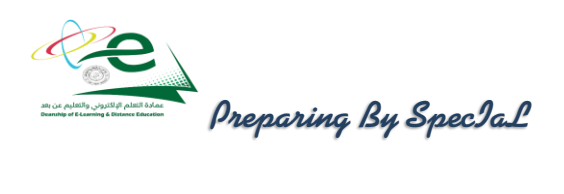

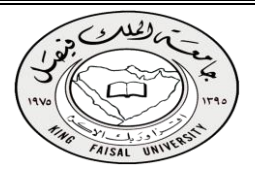

المحاضرة السابعة

احملاسبة عن تكلفة االجور

### أهمية المحاسبة عن نكلفة العمـل [الأحـور]:

**يعتبر عنصر تكلفة العمل الذي يمثل الجهد اإلنساني في اإلنتاج من عناصر التكاليف الهامة. تمثل األجور المرتبة الثانية من حيث القيمة بعد المواد , وهذا يظهر لنا أهمية المحاسبة عن األجور والرقابة عليها وقياسها وتحليلها. تهتم محاسبة التكاليف بوضع نظام دقيق للرقابة على النشاط العمالي بمختلف أقسام المنشأة وتصميم دورة مستندية ومحاسبية مالئمة لحصر األجور**  الفعلية التي تتحملها المنشاة مقابل العمل البشري وتحليل هذه الأجور إلى شقيها المباشر وغير المباشر. والأجور كل ما يتقاضاه **العامل مقابل قوة عمله وهي تشتمل على ما يلي:**

- األجور النقدية: **وهي كل ما يدفعه المشروع بشكل نقدي إلى عماله وموظفيه متمثلة باألجور والمرتبات والتعويضات ... إلخ.**
	- المــزايا: **وتشمل ما يلي:**
- **أ- مزايا مرتبطة باألجور )إجبارية(: وهي المساهمة في التأمينات االجتماعية أو صندوق معاشات التقاعد أو التأمين الصحي.**
- **ب- مزايا اختيارية: وهي ما يحصل عليه العمال من خدمات ترفيهية واجتماعية وغذاء وملبس ومسكن .. إلخ .**

## نحديد نكلفة عنصر العمل [الأحور]:

**يهدف تحديد تكلفة عنصر العمل إلى تحقيق األغراض التالية:**

- **• قياس تكلفة العمل من خالل حساب األجر المستحق لكل عامل سواء اإلجمالي أو الصافي بعد خصم االستقطاعات.**
- **• تحديد نصيب وحدة المنتج النهائي من عنصر العمل وكذلك نصيب مراكز التكلفة المختلفة من األجور غير المباشرة.**
- **• تحميل األجور المباشرة على األوامر اإلنتاجية أو المنتجات وكذلك األجور غير المباشرة على مراكز التكلفة المختلفة تمهيدا لتحديد نصيب كل أمر إنتاجي منها وفق أسس تحميل وتوزيع مناسبة.**
- **• الرقابة على تكلفة عنصر العمل من خالل تسجيل الوقت ومواعيد حضور وانصراف العمال تمهيدا لتحديد المكافآت المستحقة.**

## الرقابة علمه عنصر نكلفة العمل [ الأجور ]:

**تتطلب الرقابة على عنصر األجور وجود نظام رقابي وإشرافي مستمر لمحاولة منع الخطأ والغش في تسجيل الوقت ومواعيد الحضور واالنصراف والحد من الوقت الضائع. تتطلب الرقابة على عنصر األجور إتباع الخطوات التالية:**

- **الخطوة األولى: تسجيل الوقت.**
- **الخطوة الثانية: تحضير قوائم أو كشوف األجور.**
	- **الخطوة الثالثة: صرف األجور.**

## الدورة المسنندية للأجور:

**تتحقق الرقابة على األجور من خالل استخدام مجموعة من المستندات ونماذج هذه المستندات تختلف من منشأه إلى أخرى بحسب حجمها وطبيعة العملية اإلنتاجية ونظام التكاليف المتبع وطرق دفع األجور.**

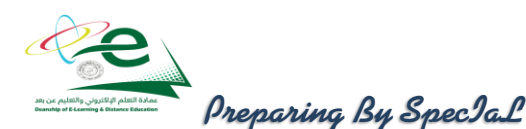

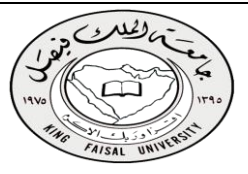

أهم المسنندات المسنخدمة:

- بطاقة تسجيل الوقت Card Time: **وتستخدم لحصر الوقت الذي قضاه العامل بالمصنع والذي يستحق عنه األجر عن طريق إثبات أوقات حضوره وانصرافه كل يوم مع التمييز في ذلك بين الوقت العادي والوقت اإلضافي.**
- بطاقة الشغلة )العملية( Card Job: **وتفيد في تحديد عدد ساعات العمل المباشر التي استلزمها كل أمر إنتاج كما أنه بمقارنة بياناتها ببيانات بطاقة تسجيل الوقت يمكن حصر الوقت الضائع.**
	- **وَوائم الآجـور: وتستخدم لحصر إجمالي الأجور المستحقة للعاملين وما يستقطع منها وصافي الأجر المستحق الصرف.**

نظم احتسـاب األجــور:

نظام األجر الزمني: **ويتحدد األجر المستحق للعامل بالمعادلة التالية:** 

عدد الأبام  ${\rm X}$  معدل أجر العامل في اليوم .

 **وتتميز هذه الطريقة بالبساطة إال أنه يعاب عليها ما يلي:** 

**# ال تميز بين العامل النشيط والكسـول.**

- **# عدم استغالل وقت العامل بالشكل األمثل.**
- نظام األجـر باإلنتاج : **وفي هذه الحالة يرتبط األجر بكمية اإلنتاج وليس بعدد ساعات العمل ويحتسب األجر بناء على هذه الطريقة كما يلي :**

عدد الوحـدات المنتجة في الشهر X تعرفة إنتاج الوحدة

**وتتميز هذه الطريقة بما يلي:**

- **استغالل وقت العامل بشكل عقالني وتقلل من الوقت الضائع.**
	- **تميز بين العامل المجد والعامل الكسول .**

## حتليل األجــور:

- **أجور عمال اإلنتاج: وهناك رأيان لمعالجة أجور عمال اإلنتاج:**
- الـرأي األول: **يعتبر األجر النقدي فقط الذي يتحصل عليه العامل عن ساعات العمل االعتيادية كأجر مباشر. أما مزايا األجر األخرى التي يتحصل عليها العامل من تأمينات اجتماعية وتأمين صحي وسكن وملبس وانتقال وترفيه فتعالج على اعتبار أنها أجور غير مباشرة تدخل من التكاليف الغير مباشرة.**
- الـرأي الثاني: **ويتم فيه معالجة األجر النقدي عن الساعات العادية للعامل باإلضافة إلى مزايا األجر التي ترتبط باألجر النقدي مثل حصة المنشأة في التأمينات االجتماعية والتأمين الصحي على إنها أجور مباشرة , أما بقية المزايا فتعالج على إنها أجور غير مباشرة كما في الرأي األول.**
- **أجور العاملين بالمصنع خالف عمال اإلنتاج : وهي تعالج باعتبارها أجور غير مباشرة وتدخل ضمن التكاليف الصناعية**  الغير مباشرة (مشرفي عمال الإنتاج ، عمال الصيانة ، عمال الأمن**).** 
	- **أجور تسويقية )عمال المبيعات( : وهي تعالج على إنها تكاليف فترة وليست تكاليف إنتاج.**
	- **أجور إداريـة )موظفي اإلدارة ، المحاسبين ( : وهي تعالج على إنها تكاليف فترة وليست تكاليف إنتاج.**

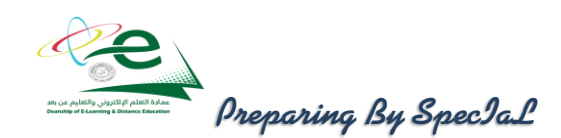

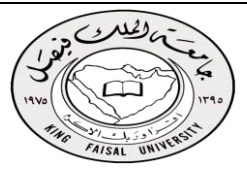

### مكافاة [ عالوة ] الوقت الإضافي Over Time Allowance :

**تحدد عقود العمل - في الغالب - معدل األجر العادي الذي يتقاضاه العامل بالنسبة لعدد معين من ساعات العمل اليومية أو األسبوعية. ومن الناحية العملية قد يعمل العامل عدد أكثر من هذه الساعات المحددة، وذلك بالطبع مقابل الحصول على عالوة أجر زيادة عن معدل األجر العادي. وعليه تعرف مكافأة أو عالوة الوقت اإلضافي بأنها المبلغ المضاف إلى معدل األجر العادي والتي تدفع عن ساعات العمل الزائدة عن العدد المحدد من ساعات العمل اليومية أو األسبوعية.**

مثال:

**إذا كانت ساعات العمل اليومية العادية للعامل هي 8 ساعة ومعدل األجر العادي 12ريال في الساعة وبالنسبة للوقت اإلضافي الذي يتجاوز 8 ساعة – بمعدل %150 من أجر الوقت العادي. فإذا عمل هذا الشخص 11ساعة يوم السبت في تصنيع األمر )س(**

> المطلوب: تبويب ما يحصل عليه هذا العامل من أجر عن هذا اليوم. اإلجابة:

األجر عن عدد الساعات الفعلية بالمعدل العادي =عدد الساعات الفعلية x معدل األجر العادي

 **= 11ساعة x 12ريال/ للساعة = 132ريال**

عالوة الوقت اإلضافي =ساعات الوقت اإلضافي x عالوة الوقت اإلضافي في الساعة

 **= 3 ساعات x 6 ريال / للساعة = 18ريال**

**إجمالي األجر المستحق للعامل = 150ريال** 

**بالنسبة لألجر المحتسب عن عدد ساعات العمل الفعلية )العادية واإلضافية( بمعدل األجر العادي والبالغ 132 ريال فإنه ال**  خلاف على اعتباره تكلفة عمل مباشرة تخص الأمر (س).

**أما بالنسبة لعالوة األجر اإلضافي فإن األمر يختلف بالنسبة لتصنيفها ومعالجتها وفقا للظروف المحيطة واألسباب الدافعة لتشغيل العمال أوقات إضافية , كما يلي :**

- **1( قد يكون التشغيل اإلضافي راجعاً لظروف اإلنتاج بصفة عامة كما لو زاد الطلب على المنتج خالل موسم معين بدرجة تفوق معدل إنتاج المنشأة في األوقات العادية وقررت اإلدارة تشغيل العمال وقت إضافي لتلبية هذا الطلب, وفي هذه الحالة تعالج عالوة الوقت اإلضافي باعتبارها تكلفة غير مباشرة .**
- **2( أما إذا كان التشغيل اإلضافي تم ألمر إنتاج معين بالذات مطلوب بصفة عاجلة بناء على رغبة العميل أو لكون األمر نفسه يتطلب مواصفات خاصة تستلزم وقتا إضافيا, وفي هذه الحالة يعتبر أمر اإلنتاج هو المتسبب في العمل ساعات إضافية وبالتالي تدخل عالوة الوقت اإلضافي ضمن تكلفة العمل المباشر لهذا األمر.**

### مكافأة الوقت الضائع Idle Time Allowance :

**يقصد بالوقت الضائع – الوقت غير المنتج – والذي يتحدد بالفرق بين عدد ساعات العمل التي يقضيها العامل في المنشأة وعدد الساعات التي استخدمت فعال في أوامر اإلنتاج أو العمليات. وتتوقف معالجة األجور التي تتحملها المنشأة عن هذا الوقت الضائع على طبيعته , فقد يكون راجعا ألسباب طبيعية أو ألسباب غير طبيعية .**

#### الوقت الضائع لأسباب طبيعية: $\square$

**هو الوقت الذي ال يمكن تجنبه ولكنه في نفس الوقت يمثل ضرورة من ضرورات اإلنتاج مثل وقت انتقال العامل من باب المصنع إلى القسم المختص , الوقت الذي ينتظره بعد انتهائه من عملية واستالمه عملية أخرى , وفترات الراحة المتعارف عليها أثناء العمل . وحيث أن هذا الوقت ضروري لإلنتاج وال يمكن تجنبه فإنه يعتبر من عناصر تكلفة اإلنتاج ويعالج باعتباره تكلفة غير مباشرة.**

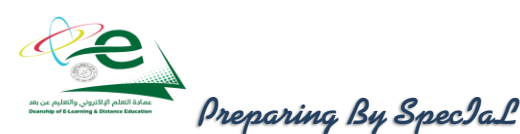

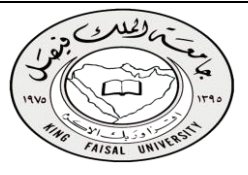

### الوقت الضائع غير الطبيعي:

و ينتج عن أسباب داخلية وخارجية. ومن أمثلة الأسباب الداخلية تعطل الآلات المفاجئ أو نقص أو تلف المواد. هذه الأسباب يمكن **تالفيها أو تجنبها عن طريق حسن اإلدارة. ومن أمثلة األسباب الخارجية اضراب العمال و حدوث كوارث طبيعية. واألجر المحتسب في مثل هذه الحاالت ال يعتبر جزء من التكلفة وإنما خسارة تحمل لقائمة الدخل.**

### مثـــال:

**خالل األسبوع األول من شهر رجب كان مجموع بطاقات تسجيل الوقت لعمال اإلنتاج بقسم التجميع في مصنع الرشاد عبارة عن 1450ساعة عمل عادية و 150ساعة عمل إضافية . ويقدر أجر ساعة العمل العادي بمبلغ 10ريال وأجر ساعة الوقت اإلضافي مرة ونصف لألجر العادي.**

**وبتحليل بطاقة الشغلة لهؤالء العمال عن نفس الفترة تبين أن الساعات التي قضوها قد استخدمت كما يلي :**

**900ساعة في تصنيع أمر اإلنتاج رقم )5( 600ساعة في تصنيع أمر اإلنتاج رقم )6( 100ساعة وقت ضائع ألسباب طبيعية .**

### والمطلوب:

- .1 احتساب األجر المستحق لعمال اإلنتاج بقسم التجميع عن األسبوع المذكور وتحليله إلى شقيه المباشر وغير المباشر .
	- .2 إجراء قيود اليومية الالزمة إلثبات استحقاق األجور وتحميلها على حسابات التكاليف المختصة.

### اإلجابة:

## **األجور المباشرة : لتصنيع األمر رقم )5( = 900ساعة x 10ريال / ساعة = 9000ريال لتصنيع األمر رقم )6( = 600ساعة x 10ريال / ساعة = 6000ريال إجمالي األجور المباشرة 15000ريال األجور غير المباشرة: أجور الوقت الضائع = 100 ساعة x 10ريال / ساعة = 1000ريال عالوة الوقت اإلضافي = 150 ساعة x 5ريال / ساعة = 750ريال إجمالي األجور غير المباشرة 1750ريال إجمالي األجور المستحقة عن األسبوع = 16750ريال قيود اليومية: -1 قيد اثبات استحقاق األجور أو سدادها نقدا:ً 16750 من حـ / مراقبة األجور**

 **16750 إلى حـ / األجور المستحقة )أو النقدية( -2 قيد تحميل األجور على اإلنتاج: من مذكورين 15000 حـ / مراقبة اإلنتاج تحت التشغيل 1750 حـ / التكاليف الصناعية الغير مباشرة الفعلية**

 **16750 إلى حـ / مراقبة األجـور** 

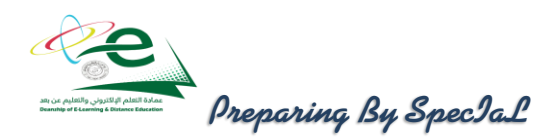

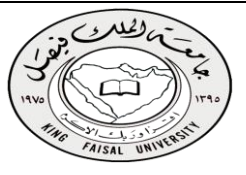

### إعداد قائمة األجور :

**قائمة األجور هو قائمة توضح ساعات عمل كل من عمال اإلنتاج وعمال الخدمات وغيرهم من عمال التسويق واإلدارة وتوضح أيضا معدالت االجر ، ويتم من خاللها حساب األجور المستحقة لكل عامل ، وكذلك المبالغ المستقطعة من كل عامل كالتأمينات وخالفة ، وبيان صافي االجر المستحق لكل عامل. والمثال التالي يوضح كيفية إعداد قائمة االجور:** 

### مثال:

**يتضمن مركز اإلنتاج )التجميع( بمصنع الكفاح على ثالث عمال انتاج وعامل خدمات ومشرف على المركز. وفيما يلي البيانات المستخرجة من بطاقات تشغيل عمال اإلنتاج خالل شهر محرم 1432 هــ:**

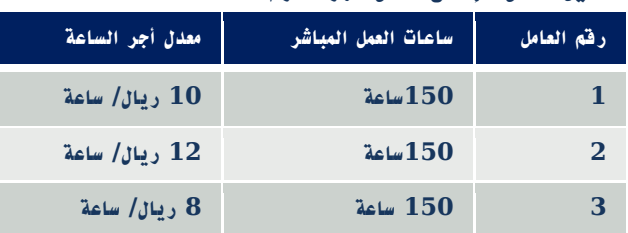

**بيانات عامل الخدمات )61(: أجر عامل الخدمات اليومي 20 ريال وقد عمل 24 يوم خالل الشهر وأحتسب له أجر كامل عن 5 أيام عطلة نهاية األسبوع كما لم يدفع له أجر يوم تغيب فيه بدون عذر.**

**بيانات المشرف )501(: يتقاضى المشرف على المركز راتبا شهريا قدره 4200 ريال وقد عمل خالل الشهر 26 يوم عمل وأحتسب له أجر كامل باإلضافة إلى مبلغ 500 ريال مقابل عمل إضافي.**

**فإذا علمت أن: ساعات العمل العادية لكل عامل من عمال اإلنتاج 150 ساعة. حصل العامل رقم )1( والعامل رقم )2( على مكافأة تشحيعية مقدارها 300 ريال فى الشهر نظرا لكفاءتهم االنتاجية. بلغت االستقطاعات )الخصومات( من مجموع المستحق لكل عامل %10 مقابل التأمينات.**

والمطلوب:

- إعداد قائمة األجور لمركز التجميع عن شهر محرم 1432 هـــ.
	- إجراء قيود اليومية الالزمة.

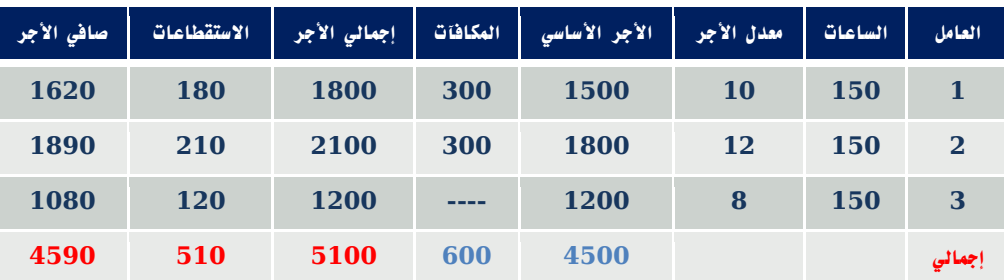

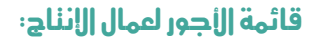

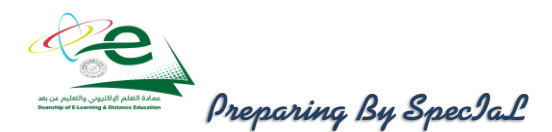

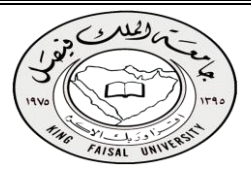

## قائمة الأجور لعمال الاشراف والخدمانة:

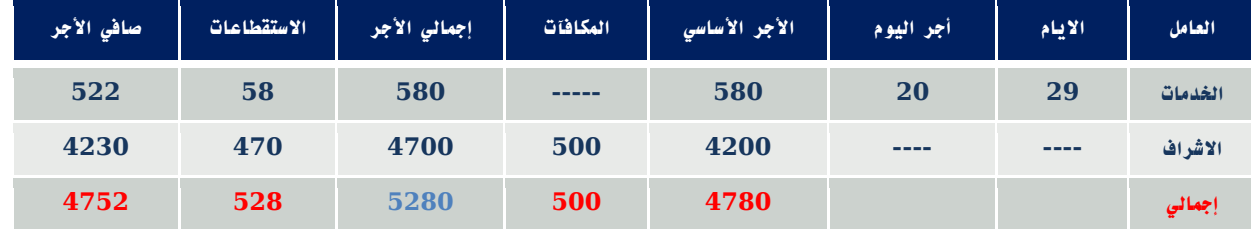

## إثبات نحليل أو نحميل الأجور:

**يعالج األجر األساسي لعمال اإلنتاج على أنه أجر مباشر أما المكافآت التشجيعية فتعامل على أنها أجر غير مباشر. أما بالنسبة ألجور عمال االشراف والخدمات فتعالج جميعها على أنها أجور غير مباشرة.**

 **األجور المباشرة**

**4500 من حـ/ مراقبة اإلنتاج تحت التشغيل 4500 إلى حـ/ مراقبة األجور**

 **األجور غير المباشرة**

 **5880 من حـ/ مراقبة تكاليف صناعية غير مباشرة 5880 إلى حـ/ مراقبة األجور**

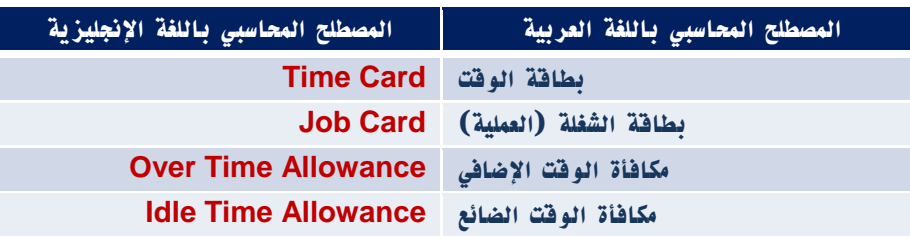

## نهاية المحاضرة السابعة

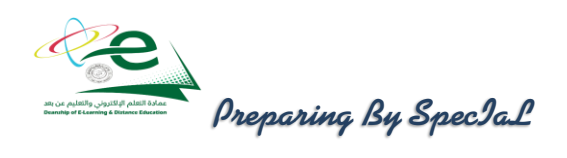

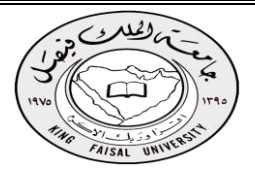

## المحاضرة الثامنة

احملاسبة عن التكاليف الصناعية غري املباشرة

## مقدمة عن النكاليف غير المباشرة [النمريف، الخصائص]:

**التكاليف الصناعية اإلضافية هي كل التكاليف الغير مباشرة التي ال تتعلق بمنتج معين وإنما هي تكاليف تفيد النشاط ككل. تمثل هذه التكاليف نسبة كبيرة من إجمالي التكاليف نتيجة لكبر حجم المنشآت واتجاه معظمها إلى استبدال الطاقة البشرية بطاقة آلية األمر الذي ترتب عليه زيادة عدد البنود الغير مباشرة. التكاليف الصناعية اإلضافية كاستهالك مباني وآالت ومعدات**  المصنع وتكاليف الكهرباء والمياه والصيانة والمواد غير المباشرة والأجور غير المباشرة برغم كونها تكاليف غير مباشرة إلا **أنها تعد أمراً ضرورياً ألن .انفاقها يقصد به الحصول على الطاقات واإلمكانيات والتسهيالت وتوفير المناخ المناسب للعملية اإلنتاجية. ال يمكن تحميل هذه التكاليف وربطها بمنتج محدد بذاته فهي تكاليف عامة. يجب على محاسب التكاليف إيجاد**  الطريقة المناسبة لتوزيع وتخصيص هذه التكاليف الغير مباشرة على المنتجات ككل بشكل منطقى ذلك لأن تخصيص هذه **التكاليف يعد أمراً هاماً وحيوياً عند اعداد وتوفير بيانات التكاليف .**

## مشاكل اللكاليف الصناعية غير المباشرة :

**نظرا لتنوع التكاليف الصناعية غير المباشرة وتعددها وارتباط بعضها بالتغير في حجم النشاط و ارتباط البعض األخر بالطاقة اإلنتاجية و كذلك ارتباط جزء ثالث منها بالفترات الزمنية األمر الذي جعل محاسب التكاليف يواجه العديد من المشاكل و الصعوبات عند تحديد نصيب المنتج النهائي من هذه التكاليف هذا بعكس المواد المباشرة و األجور المباشرة الذي يمكن إيجاد نصيب وحدة المنتج منها بسهولة . ومن أهم هذه المشاكل و الصعوبات ما يلي:**

- عمومية التكاليف الصناعية غير المباشرة: **بمعنى عدم وجود االرتباط المباشر بينها و بين وحدات المنتج النهائي أو األوامر اإلنتاجية حيث أنها تنفق بصفة عامة على العمليات اإلنتاجية للمساعدة في خلق هذا المنتج و جعله معدا للبيع.**
- اختالف كل عنصر من عناصر هذه التكاليف عن العنصر: **األخر نظرا لتعددها و تنوعها األمر الذي أدى إلى صعوبة الرقابة عليها.**
- اختالف سلوك التكاليف الصناعية غير المباشرة مع التغيير في حجم اإلنتاج: **فهناك التكاليف المتغيرة و التكاليف الثابتة و التكاليف شبه المتغيرة و بالتالي ظهرت المشاكل عند تجميعها و تحليلها على المنتجات.**
- ارتباط جزء من هذه التكاليف بفترات زمنية: **قد تصل إلى عام و بالتالي فانه يصعب تحديد نصيب وحدات التكلفة منها خالل فترات زمنية قصيرة األمر الذي يتعارض مع كون محاسبة التكاليف نظام للمعلومات يمد اإلدارة بالبيانات السريعة الالزمة لمساعدتها في اتخاذ القرارات المتعلقة بالعمليات اإلنتاجية و غالبا ما يلجأ محاسب التكاليف إلى أسلوب التقدير لهذه التكاليف للتغلب على هذه المشكلة .**
- إن لجوء محاسب التكاليف إلى وضع تقديرات التكاليف الصناعية غير المباشرة: **تمهيدا لتحميلها على وحدة التكلفة يتوقف بالضرورة على حجم الطاقة اإلنتاجية في المشروع وما يترتب على ذلك من توافر البيانات عن الطاقة القصوى و الطاقة المتاحة و الطاقة المستغلة و الطاقة العاطلة و بناء على ذلك ترتبط هذه التقديرات أيضا بفترات الرواج وفترات الكساد التي يمر بها المشروع .**
	- اختالف حجم هذه التكاليف: **من شهر إلى أخر خالل العام الواحد باختالف ظروف التشغيل.**
- في حالة تعدد المنتجات في المشروع وعدم تجانس : **هذه المنتجات تزداد صعوبة تحديد نصيب كل منتج من التكاليف**  الصناعية غير المباشرة الأمر الذي يدعو م*ح*اسب التكاليف إلى استخدام معدلات متعددة للتحميل.

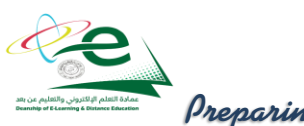

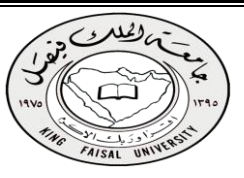

خطوات نحميل النكاليف الصناعية غير المباشرة[ النكاليف الإضافية] :

**يقصد بتحميل التكاليف الصناعية غير المباشرة على اإلنتاج هو إيجاد الوسيلة المناسبة و العادلة لتحديد نصيب وحدة المنتج النهائي من هذه التكاليف ومن الطبيعي أن محاسب التكاليف ال ينتظر حني نهاية الفترة المالية و يقوم بحصر التكاليف الفعلية ) اإلنتاجية ( التي اتفقت فعال خالل الفترة حتى يمكن قياس تكاليف اإلنتاج و استخراج نصيب الوحدة الواحدة ولذلك فانه يلجأ إلى وضع التقديرات المختلفة لبنود التكاليف الصناعية غير المباشرة. يتم تحميل التكاليف اإلضافية أو التكاليف الصناعية غير المباشرة على الوحدات النهائية من خالل إتباع الخطوات التالية:**

- **#** أوال : تحديد مراكز التكلفة : **يتم تقسيم المنشأة أو المصنع إلى مراكز تكلفة والمتمثلة في مراكز إنتاج وهى التي تمر فيها فعال وحدات اإلنتاج خالل العمليات اإلنتاجية ومراكز الخدمات اإلنتاجية وهى التي تقدم الخدمات العامة والالزمة والمساعدة في النشاط اإلنتاجي. ويتم ربط عناصر التكاليف الصناعية غير المباشرة من مواد غير مباشرة وأجور غير مباشرة ومصروفات غير مباشرة بتلك المراكز تمهيدا لتحميلها على وحدات اإلنتاج .**
- **#** ثانيا : حصر وتقدير عناصر التكاليف الصناعية غبر المباشرة : **يتم حصر التكاليف اإلضافية المنفقة فعال خالل فترة التكاليف, والتي تشتمل على كافة التكاليف التي يصعب تحديد نصيب الوحدة المنتجة منها بطريقة مباشرة. وبصفة عامة يمكن القول بأنها عبارة عن كافة التكاليف بخالف المواد المباشرة واألجور المباشرة التي سبق تحميلها على المنتجات النهائية بطريقة مباشرة. ويتم حصر التكاليف اإلضافية على النحو التالي:**
- o **تحصر تكاليف المواد غير المباشرة من خالل تحليل مستندات صرف المواد المتعلقة بالفترة وهى أذون صرف المواد, وإشعارات تحويل المواد بين مراكز التكلفة, وإشعارات المواد المفقودة.**
- تحصر تكاليف الأجور غير المباشرة من خلال تحليل تقارير الأداء اليومية للعاملين بمراكز التكلفة المختلفة.
	- o **تحصر تكاليف الخدمات غير المباشرة من خالل تحليل سجالت تكاليف الخدمات الداخلية والخارجية.**
- **#** ثالثا: تخصيص وتوزيع التكاليف الصناعية غير المباشرة على مراكز التكلفة: **يقصد بعملية التخصيص تحميل بعض عناصر التكاليف اإلضافية على مراكز التكلفة التي تنفرد بها. فبعض عناصر التكاليف الصناعية غير المباشرة تحدث وتترتب على وجود مركز تكلفة معين أو لممارسة النشاط فيه وبالتالي تعتبر مباشرة لهذا المركز وتلتصق به. ويقصد بعملية توزيع التكاليف الصناعية غير المباشرة تخصيص نسب من هذه العناصر على مراكز التكاليف على أسس تمكن من توزيع العناصر وفقا ألنصبة عادلة وبالتالي تكون التكاليف الصناعية غير المباشرة الموزعة هي التكاليف غير المباشرة على مراكز التكلفة أي التي ال تلتصق بها مباشرة .**
- **#** رابعا:ً توزيع تكاليف مراكز الخدمات اإلنتاجية على مراكز اإلنتاج : **يتم في هذه الخطوة توزيع التكاليف الصناعية غير المباشرة المتعلقة بمراكز الخدمات اإلنتاجية على مراكز اإلنتاج وذلك الن مراكز الخدمات اإلنتاجية أنشئت لخدمة مراكز اإلنتاج فالبد من تحمل تكاليفها على مراكز اإلنتاج. وتوجد عدة طرق لتوزيع مراكز الخدمات اإلنتاجية على مراكز اإلنتاج حيث تختلف هذه الطرق باختالف طبيعة الوحدات االقتصادية وحجم تكاليف اإلنتاج بها وهذه الطرق هي :**
	- **طريقة التوزيع اإلجمالي.**
	- **طريقة التوزيع المباشر )االنفرادى(.**
		- **طريقة التوزيع التنازلي.**
		- **طريقة التوزيع التبادلي.**

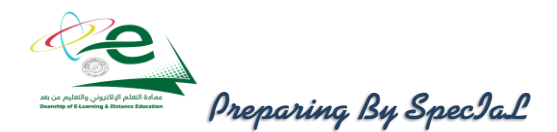

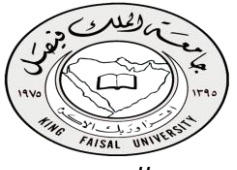

- **#** خامسا: تحديد معدالت تحميل التكاليف الصناعية غير المباشرة في مراكز اإلنتاج: **يتم في هذه الخطوة احتساب معدالت تحميل التكاليف اإلضافية الخاصة بمراكز اإلنتاج لتحميل المنتجات داخل هذه المراكز بنصيبها من التكاليف غير المباشرة. ينبغي اإلشارة إلى أن هناك العديد من أنواع معدالت التحميل والتي تختلف باختالف أساس التحميل المستخدم في احتسابها. ولذلك فكل منها قد يعطى نتائج مختلفة عن األخر. وبالتالي فان على إدارة التكاليف اختيار معدل التحميل الذي يتناسب مع طبيعة النشاط الذي يتم داخل كل مركز من مراكز اإلنتاج. وقد تكون أسس التحميل أسسا مالية كتكلفة المواد المباشرة, أو تكلفة العمل المباشر, أو التكلفة األولية. كما قد تكون أسس التحميل كمية ) غير مالية( مثل ساعات العمل المباشر , أو ساعات تشغيل اآلالت, أو الوحدات المنتجة. إن أسهل طريقة لتحميل التكاليف اإلضافية وتوزيعها على المنتجات هو االنتظار إلى آخر الفترة المحاسبية ثم حصر هذه التكاليف فعليا وتوزيعها على المنتجات. إال أن هذه الطريقة معيبة لسببين :**
- **هذه الفترة المحاسبية قد تكون طويلة )سنة مثال( لدرجة أنها قد ال تمكن من توفير بيانات سريعة خالل هذه الفترة عن تكاليف المنتج وهذا من شأنه يؤدي إلى إعاقة اتخاذ العديد من القرارات.**

 **أن هذه الفترة المحاسبية قد تكون قصيرة )شهراً( بحيث أنها قد ال تمكن من مراعاة المؤثرات الموسمية. وهذا من شأنه قد يعطي بيانات عن تكلفة المنتج بشكل غير مستقر فالمعروف أن هناك كثير من عناصر التكاليف ترتفع وتنخفض بفعل المؤثرات الموسمية فنجد مثالً تكلفة التكييف تزيد في شهور الصيف عن شهور الشتاء. وبناء على ذلك فإن محاسبي التكاليف قد استقروا على تحديد معدل تحميل تقديري يتفادى ما تقدم من عيوب. وال يعني تحميل المنتجات بنصيبها من التكاليف اإلضافية باستخدام المعدل التقديري أننا حملناها بأنصبتها الحقيقية من التكاليف اإلضافية الصناعية الفعلية , وإنما هو تحميل تقديري يرجى أن يكون أقرب ما يكون إلى التحميل الفعلي , كما يقصد به توفير بيانات سريعة عن تكاليف المنتج تسهل وترشد العديد من القرارات اإلدارية. أما عن الفرق بين التحميل التقديري والتحميل الفعلي فيمكن معالجته في آخر الفترة المحاسبية.**

- **#** سادسا: قياس فروق تحميل التكاليف الصناعية غير المباشرة : **يتم في هذه الخطوة احتساب فروق تحميل التكاليف اإلضافية على المنتجات وهناك نوعين من فروق التحميل:**
- زيادة تحميل: **وذلك في حالة زيادة التكاليف الصناعية غير المباشرة التقديرية المحملة على اإلنتاج عن التكاليف الصناعية غير المباشرة الفعلية المستنفذة خالل الفترة.**
- نقص تحميل: **وذلك في حالة نقص التكاليف الصناعية غير المباشرة التقديرية المحملة على اإلنتاج عن التكاليف الصناعية غير المباشرة الفعلية المستنفذة في خالل الفترة.**

وترجع أسباب الفروق بين التكاليف الصناعية غير المباشرة التقديرية والفعلية إلى الأسباب الآتية :

- **الطبيعة الموسمية لإلنتاج.**
- **حدوث أخطاء في تقدير عناصر التكاليف الصناعية غير المباشرة.**
	- **الظروف غير العادية أو الطارئة أثناء الفترة التكاليفيه.**

## نهاية المحاضرة الثامنة

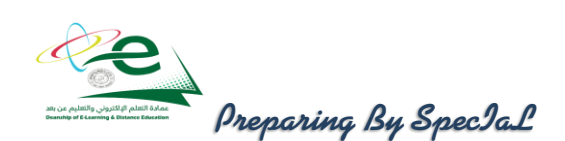

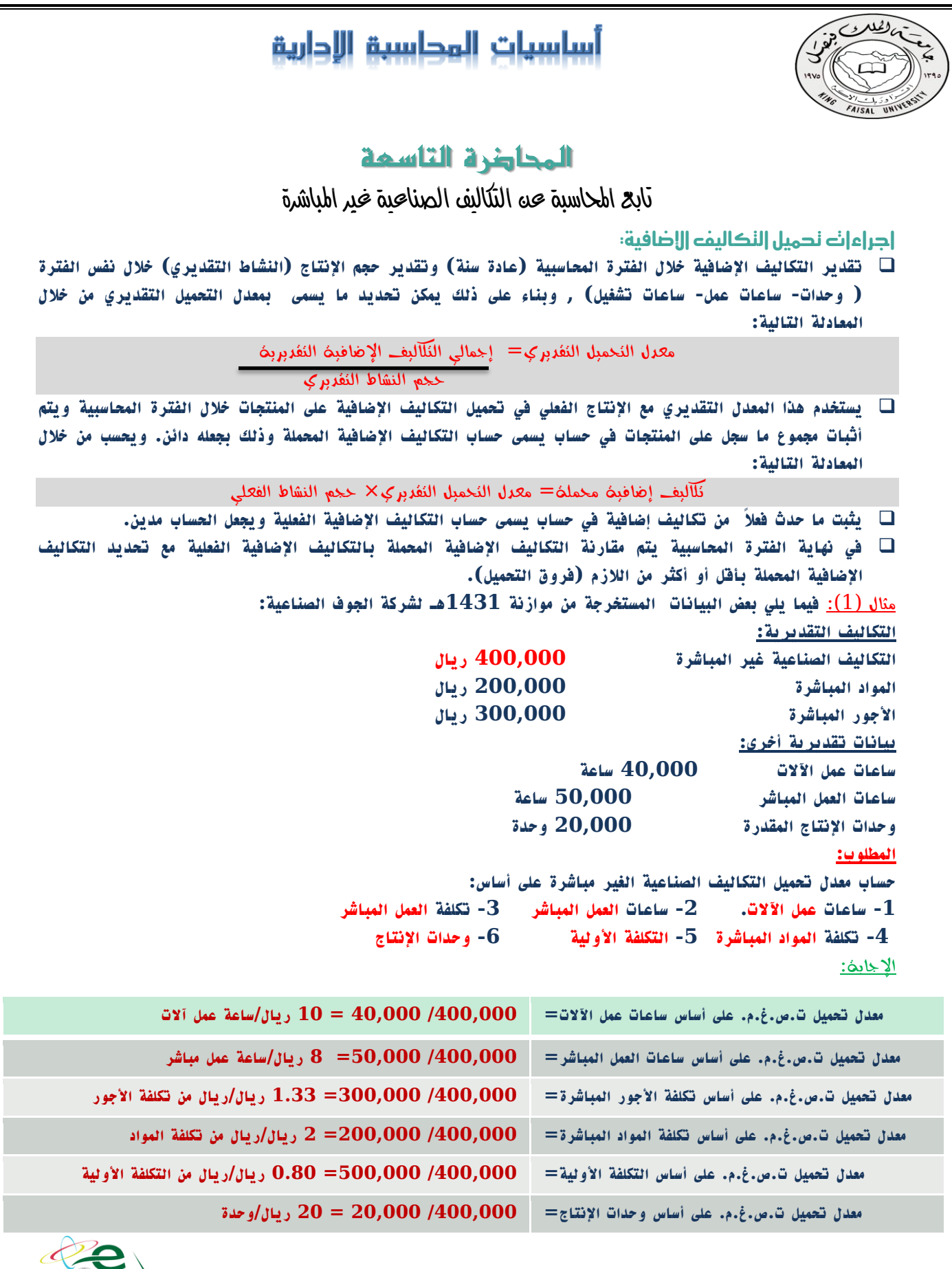

**Preparing By SpecIal** 

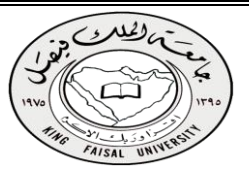

### مثال )2(**:**

**فيما يلي البيانات الخاصة بالتكاليف الصناعية الغير مباشرة التقديرية لشركة النهضة الصناعية لعام 1432هـ:**

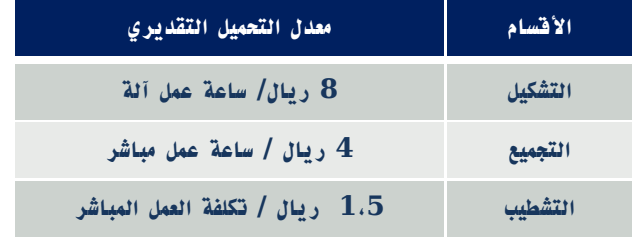

### **وفيما يلي مستويات النشاط الفعلي أثناء السنة:**

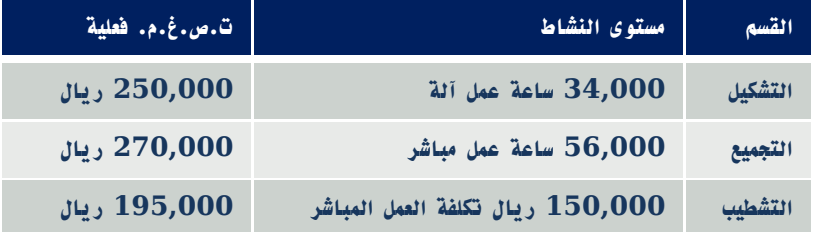

<u>المطلوب:</u> أحسب ت.ص.غ.م. المحملة بأكثر أو أقل من اللازم لللّ قسم (فروق التحميل)

#### **اإلجابة:**

**أ( ت.ص.غ.م. محملة لقسم التشكيل = 8 × 34,000 = 272,000 ريال ت.ص.غ.م. محملة لقسم التجميع = 4 × 56,000 = 224,000 ريال ت.ص.غ.م. محملة لقسم التشطيب = 1.5 × 150,000 = 225,000 ريال**

### **ب(**

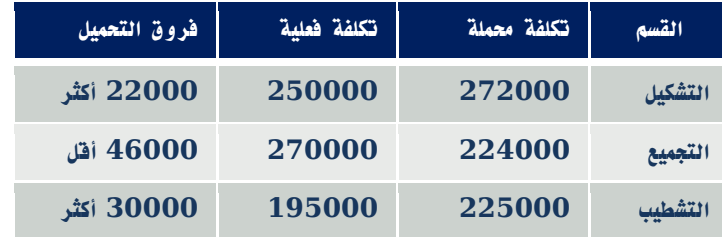

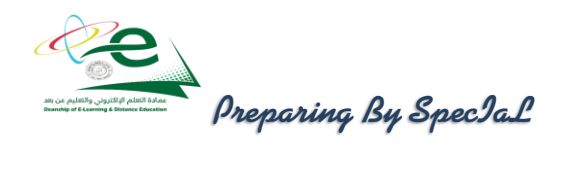

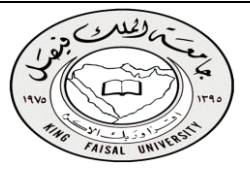

### $(3)$  مثال

**شركة الحفر الصناعية تستخدم ساعات العمل المباشر كأساس لتحميل األعباء الصناعية لمنتجاتها بمعدل تحميل 6 ريال /ساعة وفي موازنة عام 1431هـ وفي نهاية السنة بلغ عدد الساعات الفعلية للعمل المباشر 160000 ساعة واألعباء الصناعية الفعلية 910000 ريال. بناء على البيانات السابقة تبلغ فروق التحميل**

المطلوب:تحديد الأعباء المحملة بأقل أو أكثر من اللازم عن سنة 1431هـ.

### اإلجابة:

- **األعباء المحملة عن سنة 1431هـ = 6× 160,000 = 960,000 ريال**
	- **األعباء المحملة بأقل أو أكثر من الالزم عن سنة 1431هـ**
		- **=** األعباء التي حملت على اإلنتاج األعباء الفغلية **910,000 - 960,000 =** 
			- **= 50,000 محمل بأكثر من الالزم**

## نهاية المحاضرة التاسعة

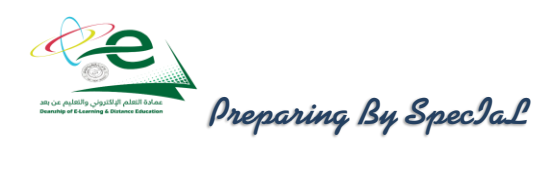

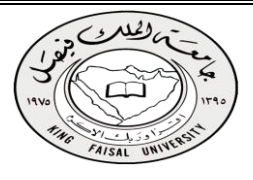

## المحاضرة العاشرة

تابع احملاسبة عن التكاليف الصناعية غري املباشرة

## طريقة اللوزيع الإجمالي:

**طبقا لهذه الطريقة يتم توزيع إجمالي التكاليف اإلضافية لجميع مراكز الخدمات على مراكز اإلنتاج باستخدام أساس توزيع واحد يتم اختياره بطريقة حكمية. وذلك بإتباع الخطوات التالية:** 

- **تحديد إجمالي تكاليف جميع مراكز الخدمات بالمنشأة.**
- **توزيع هذا اإلجمالي كدفعة واحدة على مراكز اإلنتاج بالمنشأة باستخدام أساس توزيع حكمي, مثل ساعات العمل**  المباشر أو ساعات تشغيل الآلات, أو عدد العاملين في مراكز الإنتاج أو غير ذلك من الأسس. وبناء عليه يتم **الوصول إلى نصيب كل مركز إنتاج من التكاليف اإلضافية الخاصة بمركز الخدمات وبذلك تتجمع كافة التكاليف في مراكز اإلنتاج فقط.**

## مـثـال )1(:

**فيما يلي بيانات مراكز اإلنتاج ومراكز الخدمات المستخرجة من سجالت التكاليف الخاصة بمنشأة الشروق لصناعة األثاث المكتبي خالل شهر صفر 1436 هـــ:**

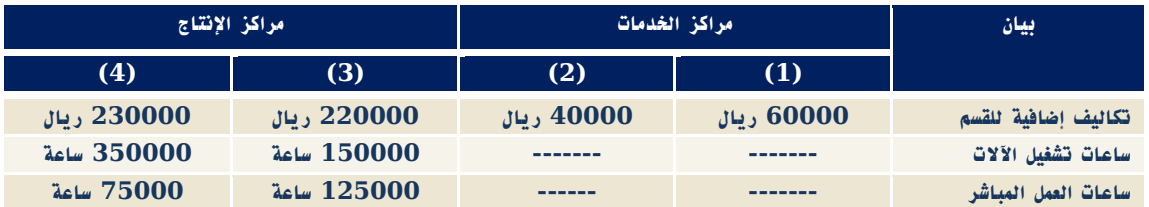

المطلوب:

-1 توزيع تكاليف مراكز الخدمات طبقا لطريقة التوزيع اإلجمالي باستخدام ساعات تشغيل اآلالت كأساس للتوزيع.

-2 تحديد معدل التحميل لمركزي اإلنتاج باستخدام ساعات العمل المباشر كأساس للتحميل.

اإلجـابة :

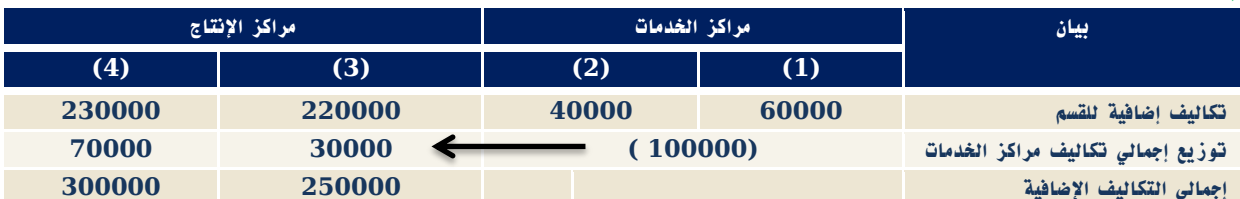

**تم إتباع الخطوات التالية لتوزيع تكاليف مراكز الخدمات على مراكز اإلنتاج:**

**.1 تحديد إجمالي تكاليف مراكز الخدمات = 60000 + 40000 = 100000 ريال.**

**.2 تحديد أساس التوزيع: في هذا المثال هو ساعات تشغيل اآلالت.**

- **.3 تحديد إجمالي ساعات تشغيل اآلالت ألقسام اإلنتاج = 150000 + 350000 = 500000 ساعة.**
	- **.4 نصيب القسم اإلنتاجي )3( = 100000 ريال x 150000 ساعة تشغيل = 30000 ريال**

 **500000** 

**.1 نصيب القسم اإلنتاجي )4( = 100000 ريال x 350000 ساعة تشغيل = 70000 ريال. 500000** 

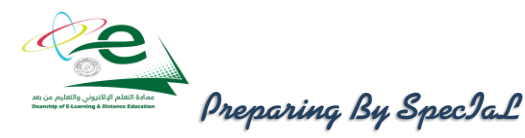

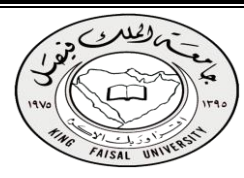

## طريقة النوزيع المباشر [ الإنفرادي]:

**طبقا لهذه الطريقة يتم توزيع تكاليف مراكز الخدمات على حده وبشكل منفرد على مراكز اإلنتاج فقط باستخدام أساس توزيع مالئم لطبيعة الخدمات التي يؤديها مركز الخدمة المعين لمراكز اإلنتاج. وتتميز هذه الطريقة بأنها تتغلب على العيب الرئيسي لطريقة التوزيع اإلجمالي حيث أنها تستخدم أكثر من أساس لتوزيع تكاليف مراكز الخدمات على مراكز اإلنتاج المستفيدة بما يتالءم مع طبيعة الخدمات المقدمة. لذا يطلق عليها طريقة التوزيع االنفرادي أو المباشر تمييزاً لها عن طريقة التوزيع اإلجمالي.**

### مثال )2(:

**فيما يلي التكاليف اإلضافية المقدرة وأيضا مستوى النشاط المقدر لكل من قسمي الخدمة )القوى المحركة, والصيانة( وقسمى االنتاج )التقطيع, والتجميع( بمصنع الكفاح عن احدى السنوات:**

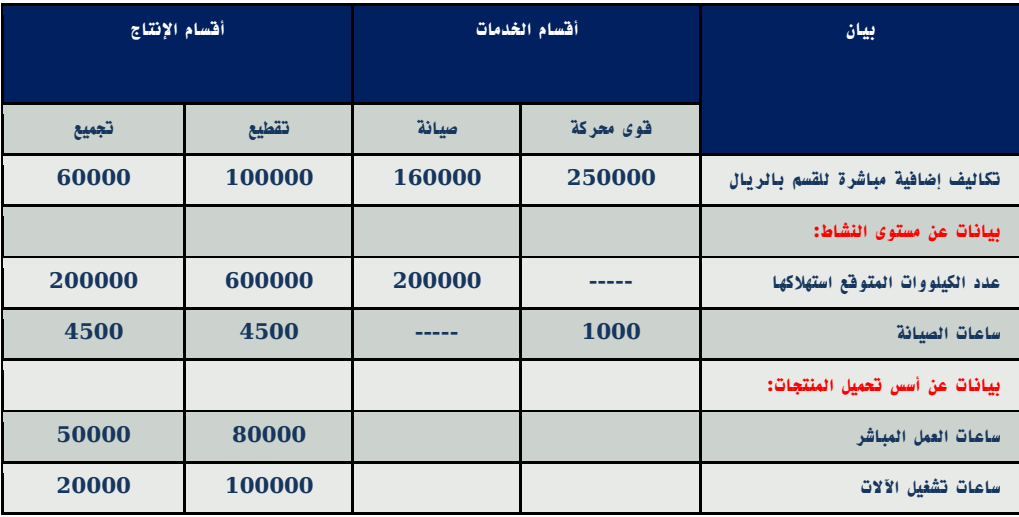

المطلوب: توزيع تكاليف أقسام الخدمات على أقسام اإلنتاج باستخدام طريقة التوزيع المباشر.

## اإلجابة:

**يالحظ أن العامل المسبب لحدوث تكلفة قسم القوى المحركة هو عدد الكيلووات, وأن العامل المسبب لحدوث تكلفة قسم الصيانة هو عدد ساعات الصيانة, وبالتالي سيتم استخدام عدد الكيلووات وساعات الصيانة لقسمي اإلنتاج فقط الحتساب نسب التوزيع. ويتم التوزيع كما يلي:**

## توزيع تكاليف قسم القوى المحركة:

- **أ- المبلغ المطلوب توزيعه = تكلفة اضافية مباشرة للقسم فقط = 250000 ريال.**
	- **ب- أساس التوزيع هو عدد الكيلووات لكل من قسمي التقطيع والتجميع.**
- **أي بنسبة 600000 : 200000 على التوالي ) مجموعهما 800000 (**
	- **ج- نصيب قسم التقطيع = 250000 x 600000 = 187500 ريال.**

## **800000**

**د- نصيب قسم التجميع = 250000 x 200000 = 62500 ريال.** 

## **800000**

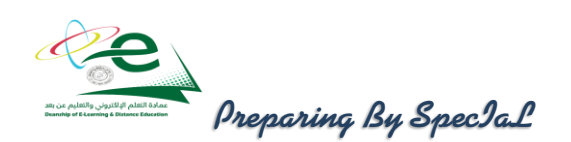

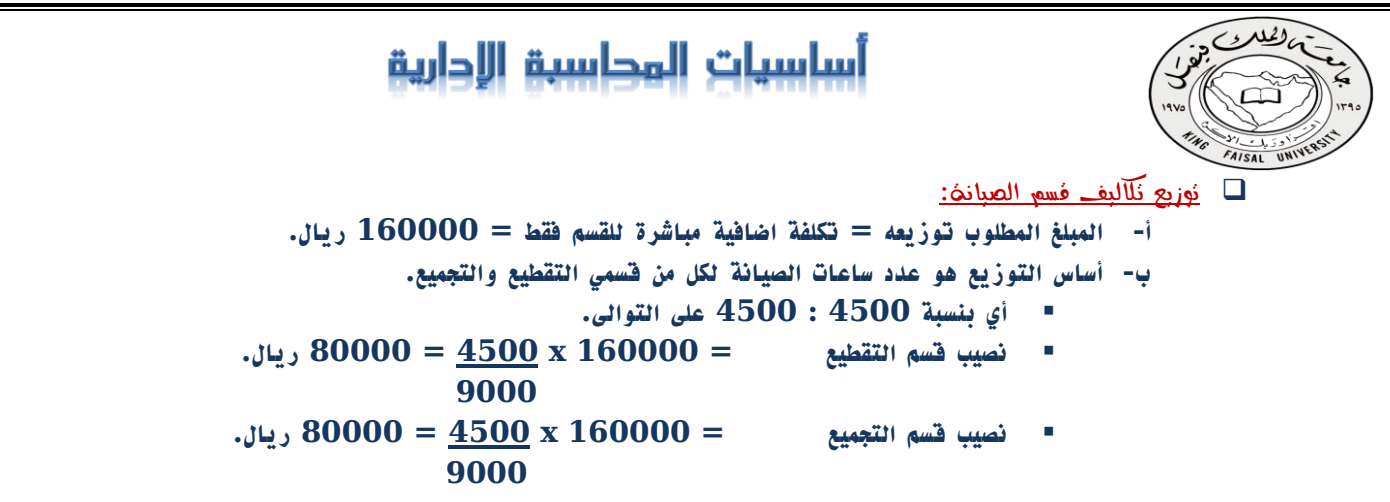

إعداد جدول التوزيع النهائي: **والذي يعكس ما سبق مع احتساب معدالت التحميل الالزمة لتحميل المنتجات بالتكلفة اإلضافية:**

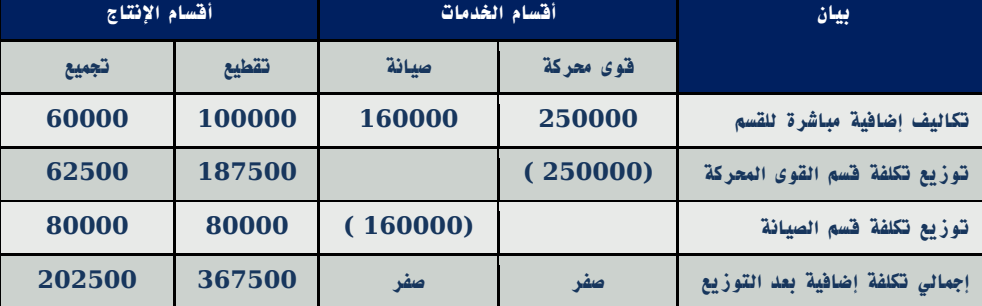

### **جدول توزيع تكاليف قسمي الخدمة بإتباع طريقة التوزيع المباشر**

## طريقة التوزيع التنازلي:

**تعترف هذه الطريقة باستفادة أقسام الخدمات من بعضها البعض ولكنها ال تأخذ االستفادة الكلية ألقسام الخدمة من بعضها حيث تفترض أن االستفادة في اتجاه واحد, بمعنى أخر تعترف هذه الطريقة جزئيا باستفادة أقسام الخدمات من بعضها البعض. ووفقا لهذه الطريقة يتم توزيع تكاليف قسم الخدمة المعين في شكل توزيع تنازلي تدريجي بعد ترتيب أقسام الخدمات األخرى, ثم قسم الخدمة الذي يليه في الترتيب حتى الوصول الى قسم الخدمة الذي يقدم اقل نسبة.** 

#### مثال (3):

**فيما يلي التكاليف اإلضافية المقدرة وأيضا مستوى النشاط المقدر لكل من قسمي الخدمة )القوى المحركة, والصيانة( وقسمى االنتاج )التقطيع, والتجميع( بمصنع الكفاح عن احدى السنوات:**

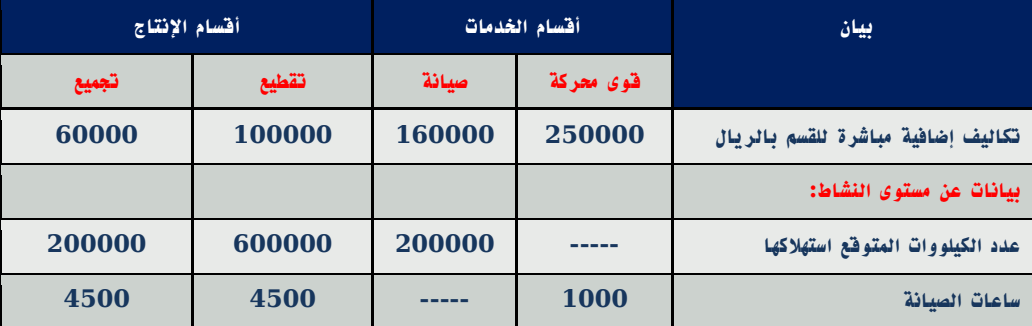

المطلوب:توزيع تكاليف أقسام الخدمات على أقسام اإلنتاج باستخدام طريقة التوزيع التنازلي.

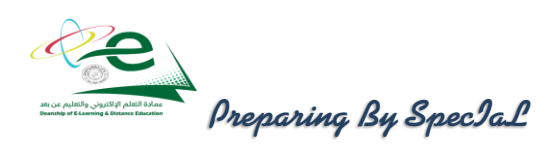

اإلجابة: **يتم توزيع التكلفة اإلضافية المباشرة لقسم القوى المحركة على األقسام التالية في الترتيب سواء كانت أقسام خدمات أو أقسام إنتاج – أى على قسم الصيانة, قسم التقطيع, قسم التجميع- وذلك كما يلى: المبلغ المطلوب توزيعه = تكلفة اضافية لقسم القوى المحركة = 250000 ريال أساس التوزيع = الكيلووات نسب التوزيع = لقسم الصيانة )200000( لقسم التقطيع )600000 ( لقسم التجميع )200000 ( 1000000 نصيب األقسام المستفيدة من التكلفة اإلضافية لقسم القوى المحركة: نصيب قسم الصيانة = 250000 x 200,000 = 50000 ريال 1000,000 نصيب قسم التقطيع = 250000 x 600,000 = 150000 ريال 1000,000 نصيب قسم التجميع = 250000 x 200000 = 50000 ريال 1000000 توزيع إجمالي تكلفة قسم الصيانة ، والتى تساوى تكلفة اضافية مباشرة للقسم + ما وزع عليها من قسم القوى المحركة ، على قسمى االنتاج فقط. وذلك كما يلي: المبلغ المطلوب توزيعه = 160000 + 50000 = 210000 ريال أساس التوزيع = ساعات الصيانة نسب التوزيع = %50 لقسم التقطيع )4500 / 9000 ( = %50 لقسم التجميع )4500 / 9000 ( نصيب األقسام المستفيدة من التكلفة اإلضافية لقسم الصيانة: .1 نصيب قسم التقطيع = 210000 x %50 = 105000 ريال .2 نصيب قسم التجميع = 210000 x %50 = 105000 ريال بيان أقسام الخدمات أقسام اإلنتاج قوى محركة صيانة تقطيع تجميع تكاليف إضافية مباشرة للقسم بالريال 250000 160000 100000 60000 توزيع تكاليف مراكز الخدمات توزيع مركز القوى المحركة ----- 50000 150000 50000 إجمالي 210000 توزيع تكاليف مركز الصيانة ......... 105000 105000 االجمالي 355000 215000**

**Preparing By SpecIal** 

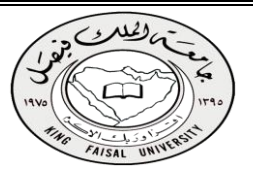

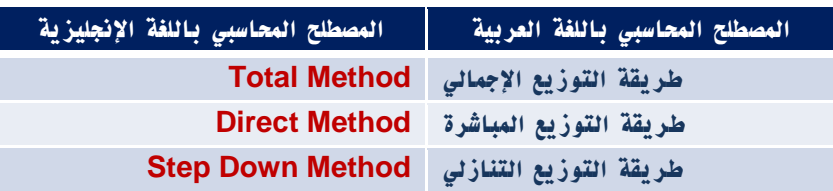

## نهاية المحاضرة العاشرة

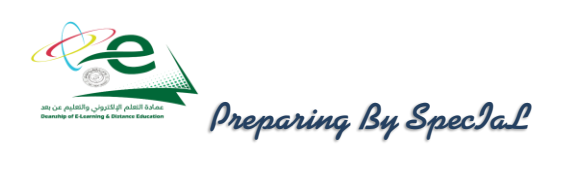

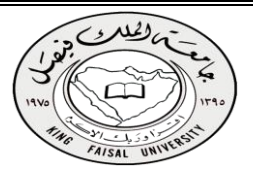

## المحاضرة الحادي عشر

قوائم التكاليف

## ما هي قوائم النكاليف وما هي إهمينها:

**هي واحدة من األدوات التي يتم من خاللها إيصال ما توفره محاسبة التكاليف من معلومات إلى اإلدارة بكافة مستوياتها لمساعدتها على القيام بوظائفها. من خالل قوائم التكاليف يتم حصر عناصر التكاليف التي تحملت بها المنشأة خالل الفترة. تعتبر قوائم التكاليف الوسيلة التي يتم بموجبها تحديد تكلفة الوحدات المنتجة أو المباعة. تحقق هذه القوائم أهداف الرقابة على التكاليف.** 

## الفرق بني قوائم التكاليف والقوائم املالية:

- **تعد قوائم التكاليف أساساً لخدمة اإلدارة بينما القوائم المالية تعد أساساً لخدمة المستخدم الخارجي.**
	- **قوائم التكاليف تحتوي على معلومات تفصيلية بينما القوائم المالية فمعلوماتها إجمالية.**
		- **معلومات قوائم التكاليف ال يتم نشرها بينما يتم نشر معلومات القوائم المالية.**

## أنواع قوائم التكاليف:

 قوائم التكاليف المساعدة: **وهي القوائم التي تعد بشكل مسبق من أجل توفير بعض المعلومات الالزمة إلعداد قوائم التكاليف**  الرئيسية ، ومن أمثلة هذه القوائم المساعدة **قائمة تكاليف المواد (الخامات) المباشر**ة المستخدمة في الإنتاج.

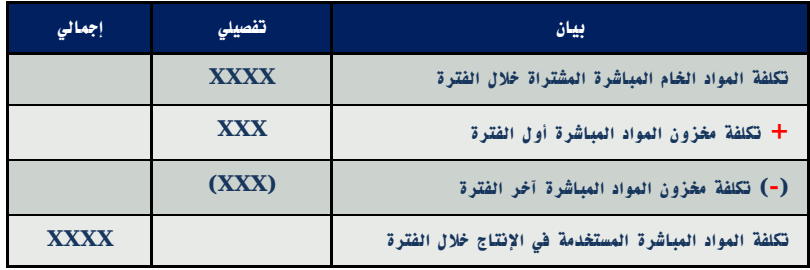

.<br>تُللّفهُ المواد المباشرة المستخدمة في الإنتاج خلال الفترة= تُللّفه المواد الخام المباشرة المشتراة خلال الفترة + تُللّفهُ مخزون المواد المباشرة أول الفترة )-( تكلفة مخزون المواد المباشرة آخر الفترة

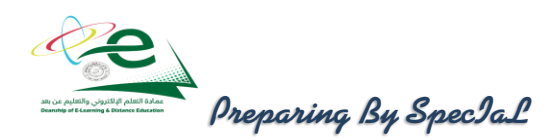

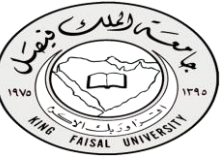

مثال )1(: **كان رصيد تكلفة مخزون المواد في بداية الفترة 40,000 ريال ، وبلغت قيمة المواد الخام المباشرة التي قامت شركة التضامن الصناعية خالل الفترة 530,000 ريال ، فإذا علمت أن تكلفة مخزون المواد في آخر الفترة 60,000 ريال.**

المطلوب: تحديد تكلفة المواد المستخدمة في اإلنتاج خالل الفترة.

اإلجابة:

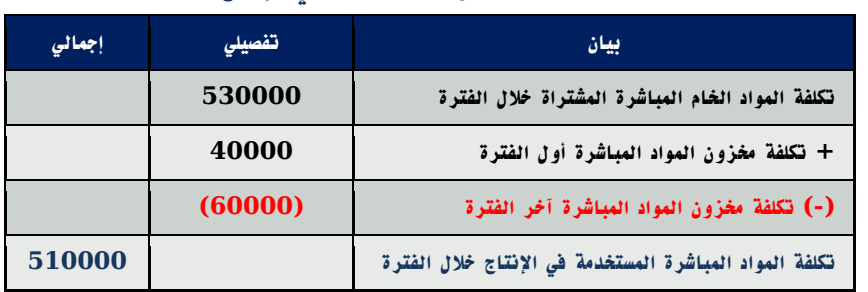

### **قائمة تكلفة المواد المستخدمة في اإلنتاج**

قوائم التكاليف الرئيسية:

 قائمة التكاليف الصناعية خالل الفترة: **هي أحد أنواع قوائم التكاليف وتتضمن كافة التكاليف الصناعية التي تنفق للحصول على اإلنتاج المباع خالل فترة معينة.**

إجمالي التكاليف الصناعية خالل الفترة = تكلفة المواد المباشرة + تكلفة األجور المباشرة+ تكلفة صناعية غير مباشرة

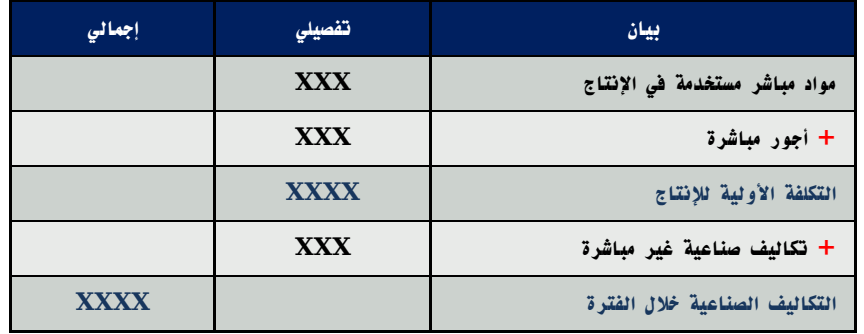

 قائمة التكاليف لإلنتاج التام: **تشمل هذه القائمة على كل التكاليف الصناعية المنفقة للحصول على اإلنتاج التام.**  التكاليف الصناعية للوحدات المنتجة خالل الفترة = إجمالي التكاليف الصناعية خالل الفترة + التكلفة الصناعية لمخزون اإلنتاج تحت التشغيل أول الفترة - التكلفة الصناعية لمخزون اإلنتاج تحت التشغيل آخر الفترة

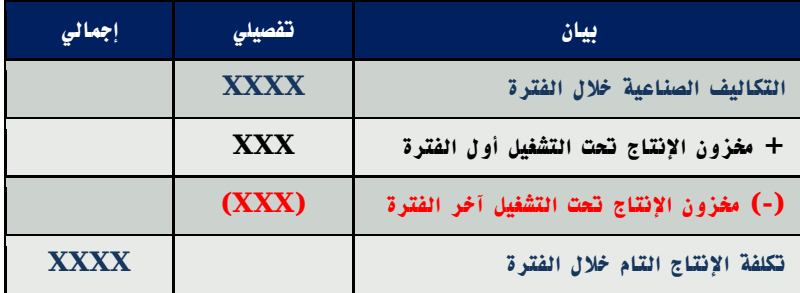

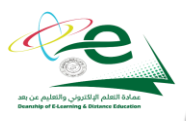

**Preparing By SpecIaL** 

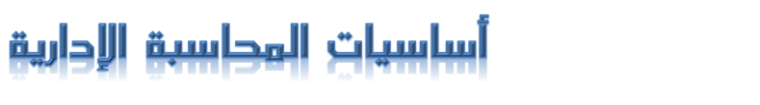

## قائمة التكاليف لإلنتاج المباع: )قائمة تكلفة البضاعة المباعة(: **وهي القائمة التي يمكن من خاللها تحديد التكلفة الصناعية لإلنتاج الذي تم بيعه.**

التكاليف الصناعية لإلنتاج المباع خالل الفترة = التكاليف الصناعية لإلنتاج التام خالل الفترة + تكلفة مخزون اإلنتاج التام أول الفترة – تكلفة مخزون اإلنتاج التام آخر الفترة

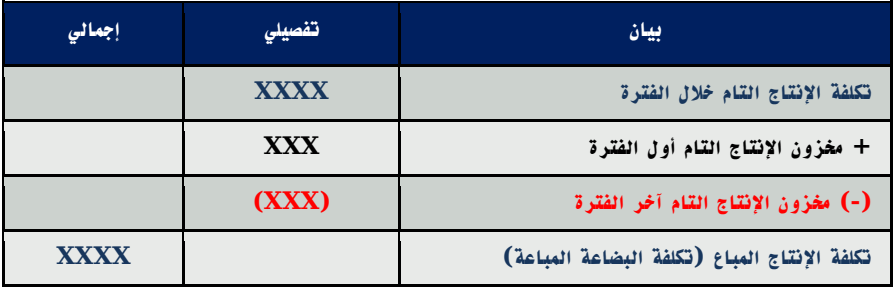

### **قائمة تكلفة اإلنتاج التام والمباع**

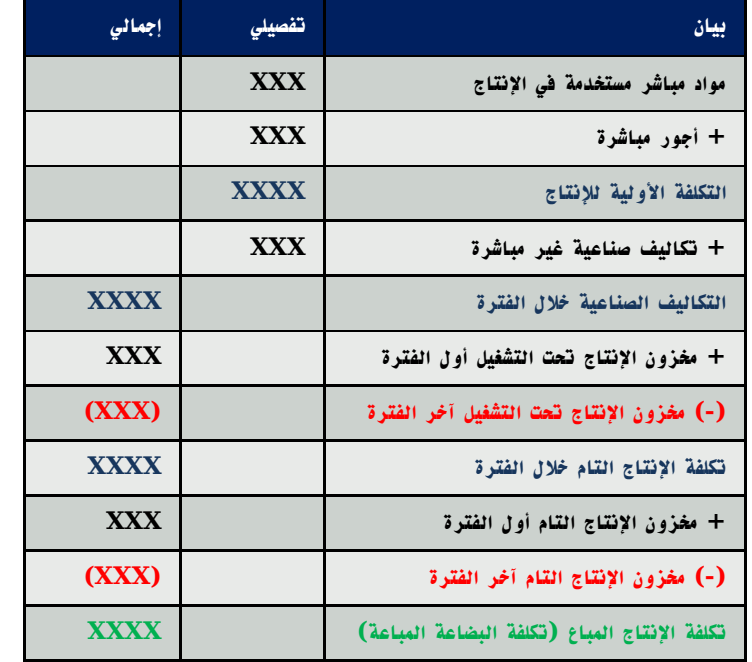

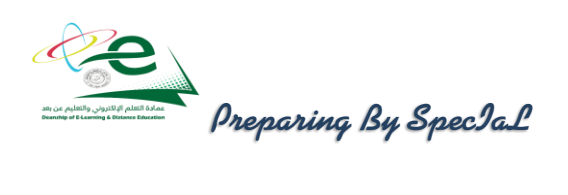

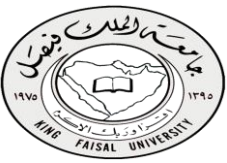

مثال )2(: **األرصدة التالية مستخرجة من دفاتر األستاذ لشركة طيبة الصناعية:**

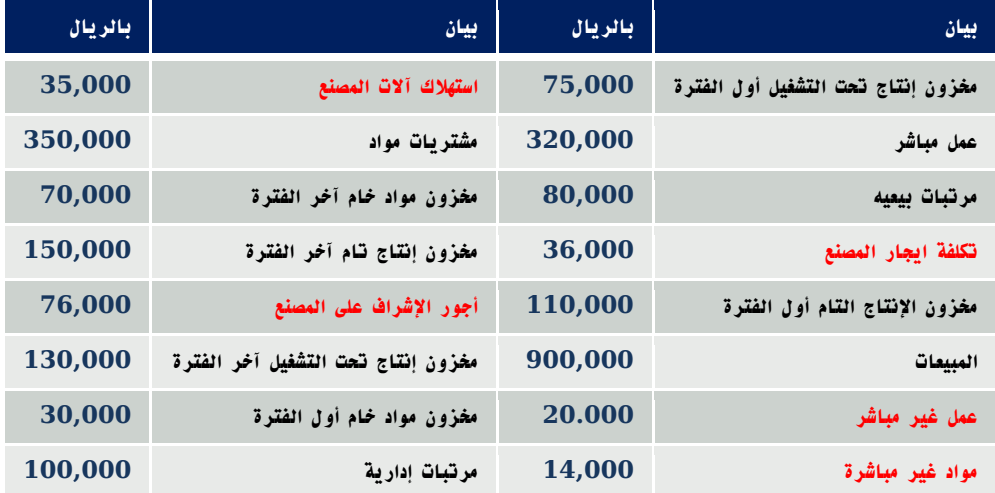

### اإلجابة:

### **قائمة تكلفة المواد المستخدمة في اإلنتاج**

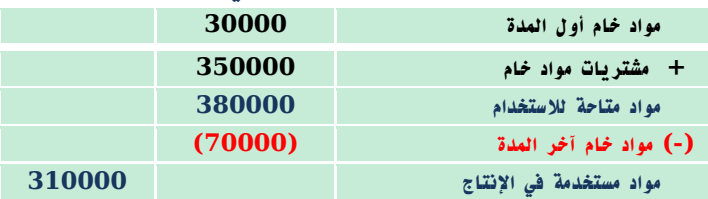

**قائمة التكاليف لإلنتاج التام والمباع**

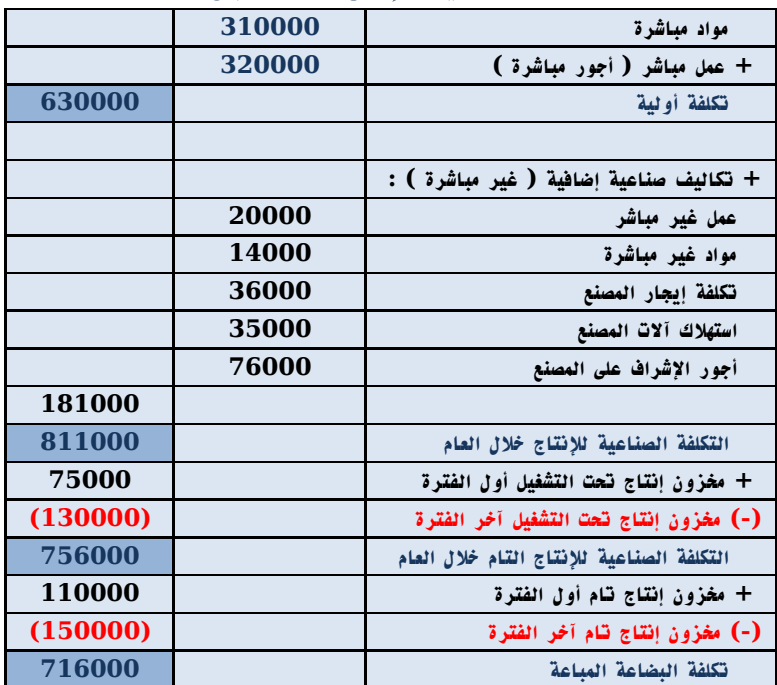

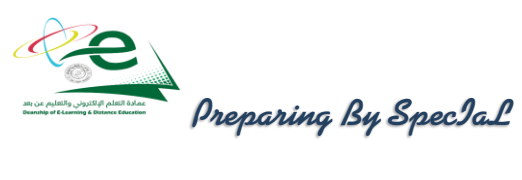

مثال )3(: **فيما يلي البيانات المستخرجة من سجالت شركة التعاون الصناعية خالل شهر رجب 1431هـ:**

**- تكاليف الخامات المباشرة والمستخدمة خالل الشهر 550000 ريال.**

**- تكاليف األجور المباشرة والتكاليف الصناعية غير المباشرة خالل الشهر 200000 ريال و 100000 ريال على التوالي.**

- **- تكاليف التسويق والتكاليف اإلدارية 180000 ريال و 120000 ريال على التوالي.**
- **- تكاليف مخزون اإلنتاج تحت التشغيل أول وآخر الشهر 30000 و 55000 ريال على التوالي.**
	- **- تكاليف مخزون اإلنتاج التام أول الشهر 80000 ريال**

المطلوب: تصوير قائمة التكاليف للوحدات المباعة خالل شهر رجب عام 1431هـ.

### اإلجابة:

 $\frac{1}{2}$ 

#### **قائمة تكاليف اإلنتاج التام والمباع**

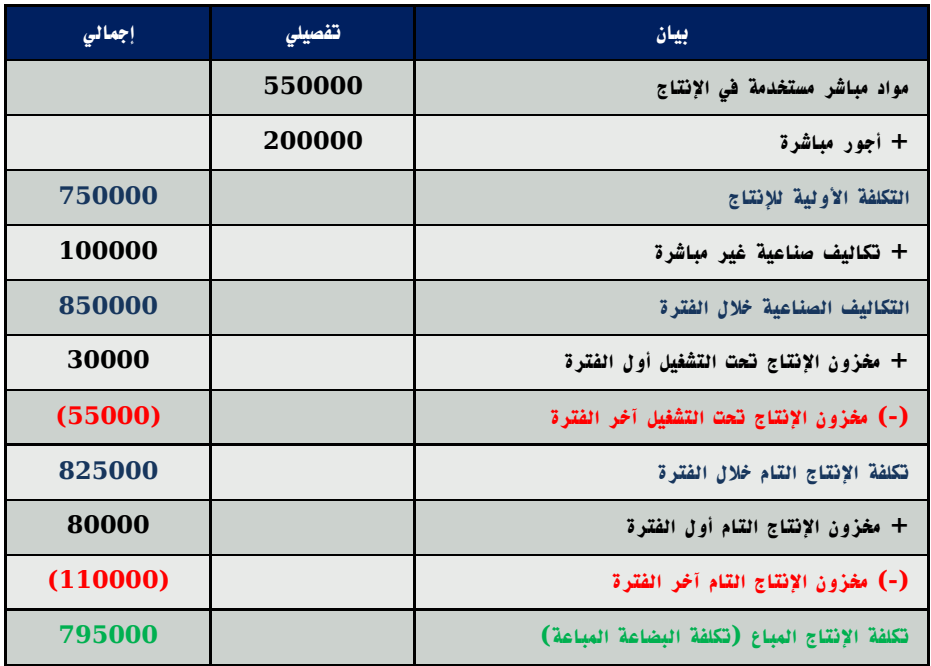

## نهاية المحاضرة الحادي عشر

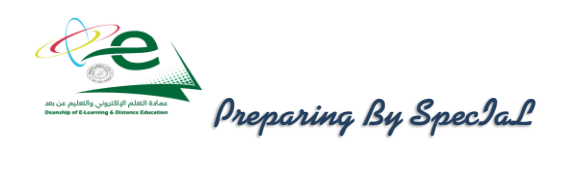

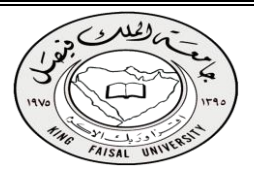

## المحاضرة الثاني عشر

تابع قوائم التكاليف

## قائمة الدخل:

**تهدف هذه القائمة إلى تحديد صافي ربح أو خسارة المنشأة نتيجة مزاولتها لنشاطها وذلك خالل فترة معينة. الفرق بين قائمة الدخل وقائمة التكاليف**:

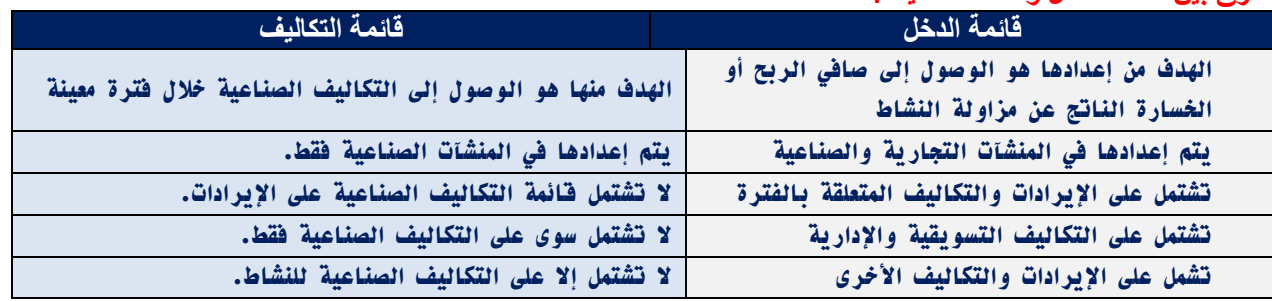

### كيفية إعداد قائمة الدخل:

**مجمل الربح أو )الخسارة( =** إيراد المبيعات – تكلفة البضاعة المباعة **صافى الربح أو الخسارة العادي )صافى ربح أو خسارة العمليات( =** مجمل الربح – التكاليف اإلدارية والتسويقية المتعلقة بالفترة **صافى الربح )الخسارة( النهائي =** صافى الربح أو الخسارة العادي + اإليرادات األخرى – المصروفات األخرى **اإليرادات والمصروفات األخرى هي تلك اإليرادات والمصروفات الناتجة عن مزاولة المنشأة ألنشطة فرعية )ثانوية( خالف النشاط العادي مثل إيراد اوراق مالية أو مصروفات بيع أوراق مالية.**

| إجمالي      | تفصيلى     | بيان                                         |
|-------------|------------|----------------------------------------------|
| <b>XXXX</b> |            | ايراد المبيعات                               |
| (XXX)       |            | يخصم: تكلفة البضاعة المباعة                  |
| <b>XXXX</b> |            | مجمل الربح (الخسارة)                         |
|             |            | يخصم: مصروفات التشغيل                        |
|             | <b>XXX</b> | المصروفات التسويقية                          |
| (XXXX)      | <b>XXX</b> | المصروفات الإدارية                           |
| <b>XXXX</b> |            | صافى الربح (الغسارة) العادي (أو من العمليات) |
| xxxx        |            | يضاف: إيرادات أخرى                           |
| (XXX)       |            | يغصم: مصروفات أخرى                           |
| <b>XXXX</b> |            | صافي الربح (الغسارة)                         |

**قائمة الدخل عن الفترة المنتهية في:**

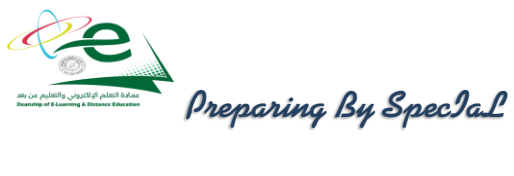

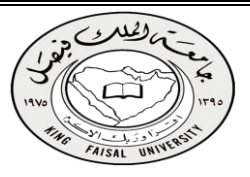

### مثال: **البيانات التالية مستخرجة من دفاتر أستاذ شركة مكة الصناعية:**

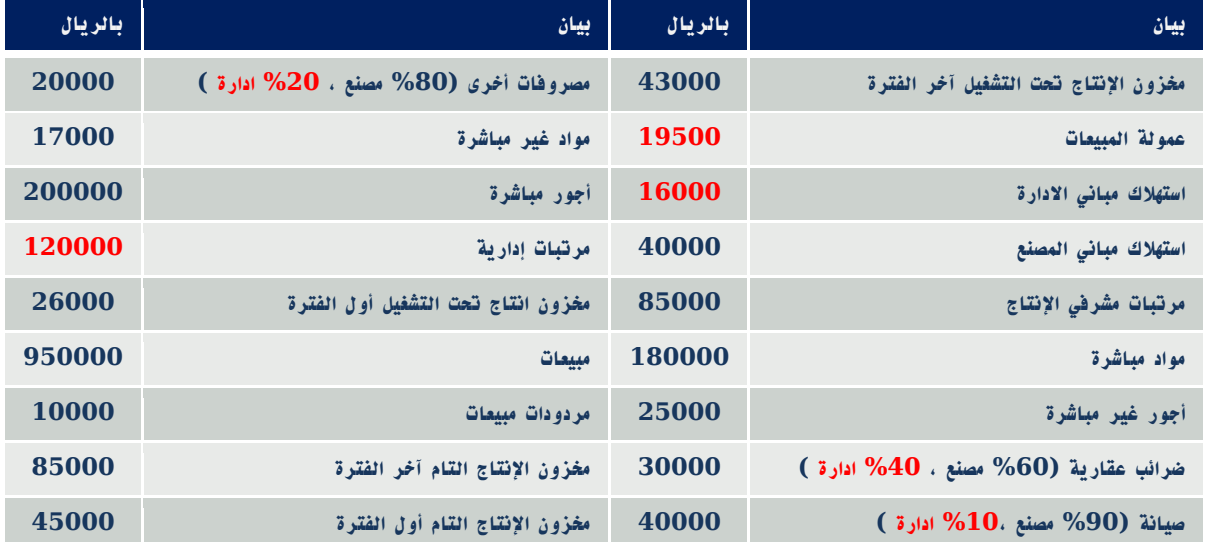

## المطلوب: 1( إعداد قائمة التكاليف لإلنتاج التام والمباع.

2( إعداد قائمة الدخل.

## االجابة: **قائمة تكاليف اإلنتاج التام والمباع:**

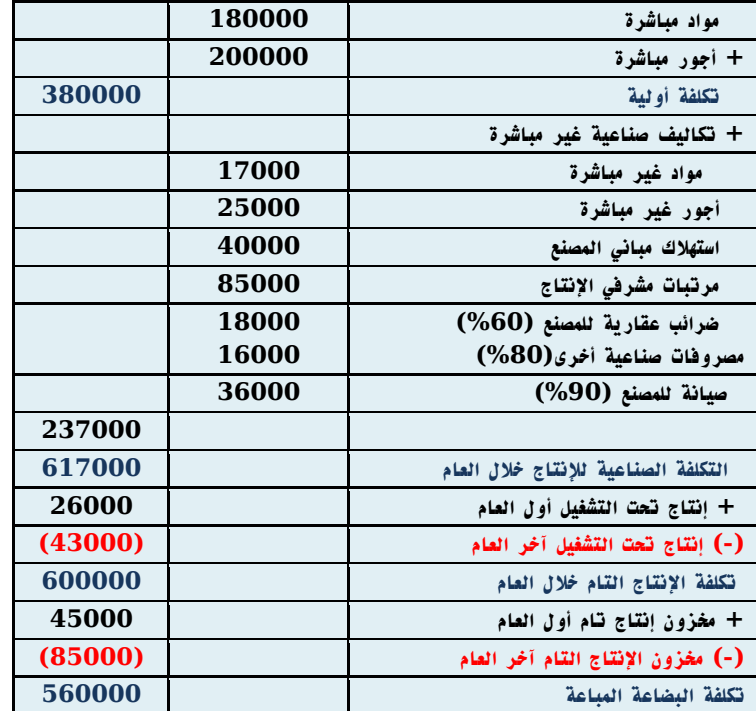

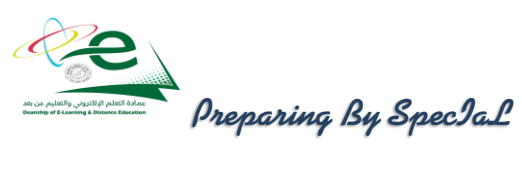

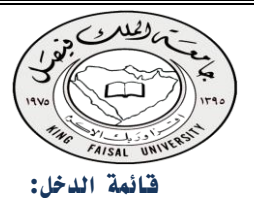

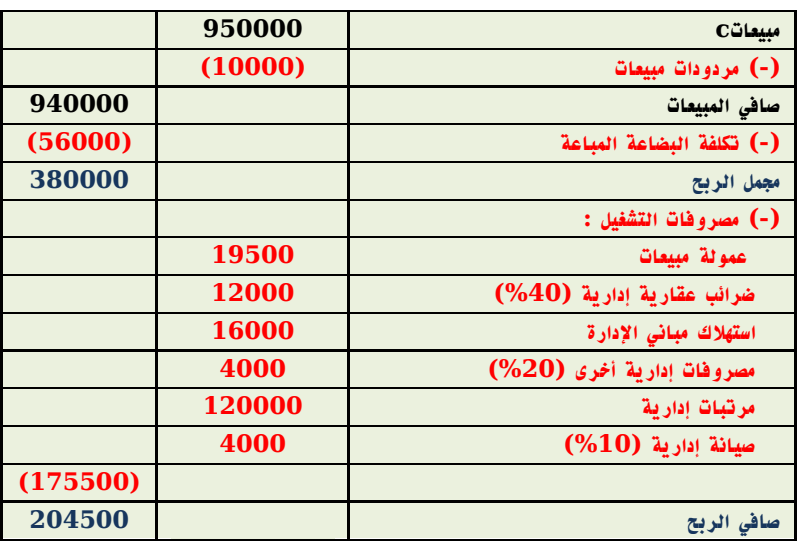

مثال )3(: **فيما يلي البيانات المستخرجة من سجالت شركة عسير الصناعية خالل شهر محرم 1431هـ:**

**تكاليف المواد المباشرة والمستخدمة خالل الشهر 390,000 ريال، تكاليف األجور المباشرة 110000 ريال ، التكاليف الصناعية الغير مباشرة تبلغ 140000 ريال ، تكاليف التسويق والتكاليف اإلدارية 80000 ريال و 40000 ريال على التوالي ، تكاليف مخزون اإلنتاج تحت التشغيل أول وآخر الشهر 25000 و 35000 ريال على التوالي ، تكاليف مخزون اإلنتاج التام أول الشهر 45000 ريال ، مخزون اإلنتاج التام آخر الشهر 54000 وحدة. ،اإليرادات والمصروفات األخرى 25000 ريال و 15000 ريال على التوالي ، قيمة المبيعات 828000 ريال.** المطلوب:

-1 إعداد قائمة التكاليف للوحدات المباعة خالل شهر محرم عام 1431هـ.

-2 إعداد قائمة الدخل عن شهر محرم 1431هـ.

اإلجابة: **قائمة تكاليف اإلنتاج التام والمباع:**

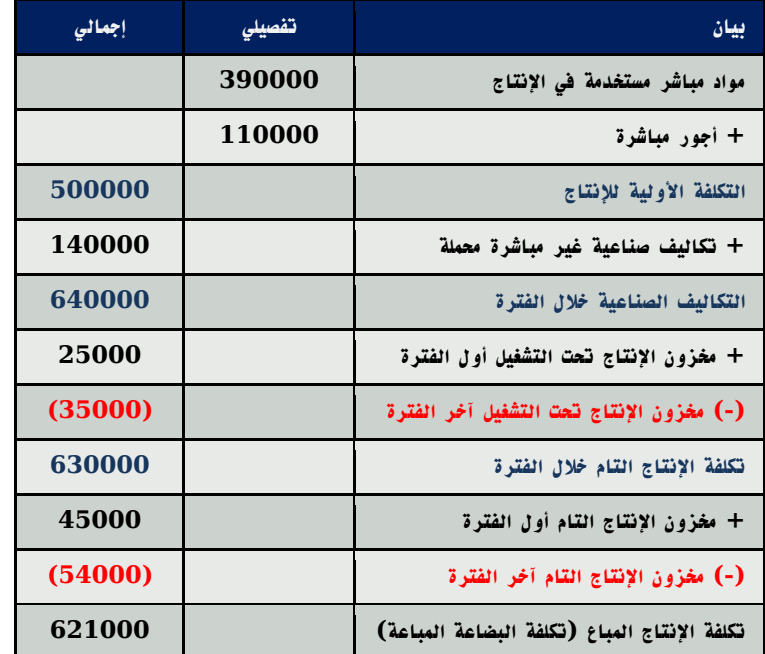

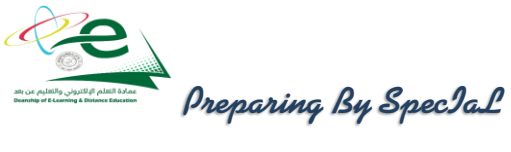

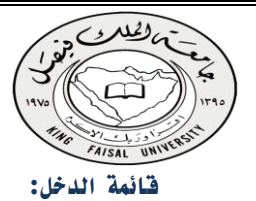

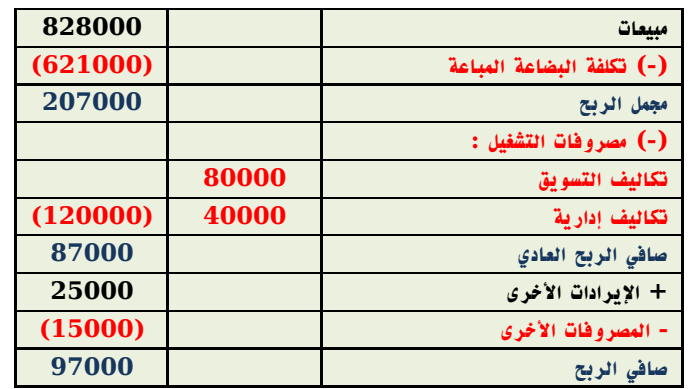

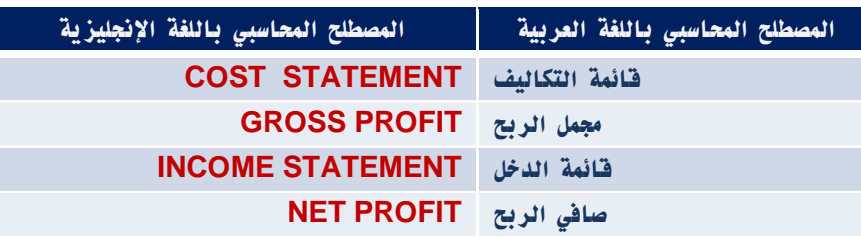

## نهاية المحاضرة الثاني عشر

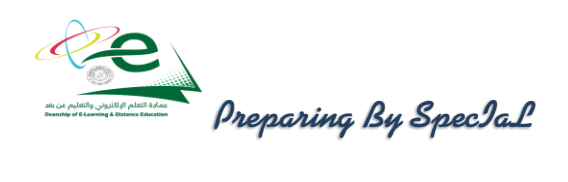

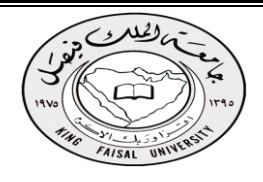

## المحاضرة الثالثة عشر

عالقة التكلفة واحلجم والربح

## مفهوم ندليل اللعادل:

**يعتمد تحليل التعادل على دراسة العالقة بين حجم المبيعات والتكاليف واألرباح من خالل تحديد ما يسمي بنقطة التعادل. ويمكن تعريف نقطة التعادل بأنها النقطة التي تتساوي عندها اإليرادات الكلية مع التكاليف الكلية ، ومن ثم يكون الربح عندها مساويا للصفر ، وإذا تجاوزت مبيعات المنشأة هذه النقطة فإنها تحقق أرباحا ، وإذا لم تصل إليها فإنها تحقق خسائر.**

## حتديد نقطة التعادل بالوحدات وبالقيمة:

تحديد نقطة التعادل بالوحدات: **يتم تحديد كمية مبيعات التعادل بالوحدات باستخدام المعادلة التالية:**

كمية مبيعات التعادل = التـكاليـف الـثابتة عائد المساهمة للوحدة

حيث أن عائد المساهمة للوحدة = سعر بيع الوحدة – التكلفة المتغيرة للوحدة

**ويمكن كتابتها بصورة تفصيلية كم يلي :**

كمية مبيعات التعادل = التـكاليـف الـثابتة سعر بيع الوحدة – التكلفة المتغيرة للوحدة

مثال رقم )1(: **فيما يلي البيانات المستخرجة من سجالت شركة العليا عن شهر صفر 1431هـ : كمية المبيعات 6000 وحدة – سعر بيع الوحدة 40 ريال – التكلفة المتغيرة للوحدة 30 ريال – التكاليف الثابتة عن الشهر 60000 ريال .**

\n
$$
\text{ell} \rightarrow \text{ell} \rightarrow \text{ell} \rightarrow \text{ell}
$$
\n

\n\n $\text{l} \rightarrow \text{l} \rightarrow \$ 

تحديد نقطة التعادل بالقيمة :

فبمف مببعات الئعادل = الئىللابف الىشا بغى مىزھات  
نسبهٔ عائر المساهمف = عائر المساهمف للوده ÷ سعر ببع الودهٔ  
و يمکن كتابتها بصورة تفصيلية كما يلي :  
فېمف مببعات النعادل = 
$$
||i\Box U|+i\triangle
$$
 الئىتالبف الىنەن ميع الوده  
أو يطرىقة أغري مغتصرة  
أو يطرىقة أغري مغتصرة

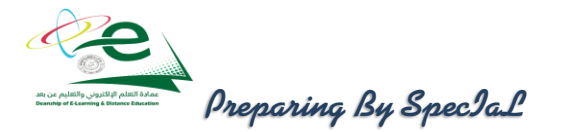

مثال رقم )2( : **بفرض استخدام نفس بيانات المثال رقم )1( .** والمطلوب : تحديد قيمة مبيعات التعادل خالل الشهر . **الحـــل : قيمة مبيعات التعادل = 60000 = 240000 ريال**  $40 \div (30 - 40)$ **أو** قيمة مبيعات التعادل = كمية أو حجم التعادل x سعر بيع الوحدة **قيمة مبيعات التعادل = 6000 x 40 = 240000 ريال** اسنخدام نحليل النمادل في نخطيط الأرباح: **يعتبر استخدام تحليل التعادل في تخطيط األرباح من أهم المجاالت التي يمكن لمحاسبة التكاليف أن تخدم اإلدارة فيها ، ويمكن استعراض ذلك كما يلي :** تحديد المبيعات لتحقيق أرباح مستهدفة: **يمكن مساعدة اإلدارة في تخطيط أرباح المنشأة من خالل تحديد كمية وقيمة المبيعات الواجب بيعها لتحقيق أرباح مستهدفة أو أرباح كنسبة معينة من المبيعات وذلك كما يلي:** كمية المبيعات لتحقيق ربح معين = التكاليف الثابتة + الربح المستهدف عائد المساهمة للوحدة قيمة المبيعات لتحقيق ربح معين = التكاليف الثابتة + الربح المستهدف نسبة المساهمة للوحدة **أو** قيمة المبيعات لتحقيق ربح معين = كمية المبيعات لتحقيق ربح معين x سعر بيع الوحدة مثال رقم )3(: **فيما يلي البيانات المستخرجة من سجالت منشأة الفنار خالل شهر محرم 1426هـ : • التكاليف الثابتة عن الشهر 60000 ريال . • سعر بيع الوحدة 20 ريال . • التكلفة المتغيرة للوحدة 15 ريال .** والمطلوب : 1( تحديد حجم وقيمة مبيعات التعادل عن شهر محرم 1426هـ . 2( تحديد حجم وقيمة المبيعات الواجب بيعها لتحقيق أرباح صافية خالل الشهر القادم قيمتها 40000 ريال . 3( التحقق من الحل في رقم )2(. الحــــــل : **تحديد حجم وقيمة مبيعات التعادل خالل شهر محرم 1426هـ : أ - كمية مبيعات التعادل = 60000 = 12000 وحدة 15-20 ب - قيمة مبيعات التعادل = 60000 = 240000 ريال**  $20 \div (15-20)$ **أو قيمة مبيعات التعادل = 12000 وحدة x 20 = 240000 ريال** 

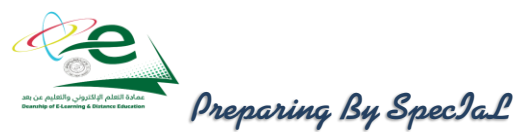

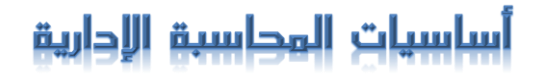

**تحديد كمية وقيمة المبيعات الواجب بيعها لتحقيق أرباح مستهدفة خالل الشهر القادم قيمتها 40000 ريال :**

**أ – حجم المبيعات المطلوب = 40000+60000 = 20000 وحدة 15-20 ب - قيمة المبيعات المطلوب = 40000+60000 = 400000 ريال 20÷5**

**التحقق من الحل في رقم )2(:**

**يالحظ أن كمية وقيمة المبيعات الالزمة لتحقيق أرباح صافية قيمتها 40000 ريال زادت عن كمية وقيمة مبيعات التعادل . وهذا وضع منطقي ، وللتأكد من صحة النتائج التي تم التوصل إليها يمكن إعداد قائمة الدخل على النحو التالي :**

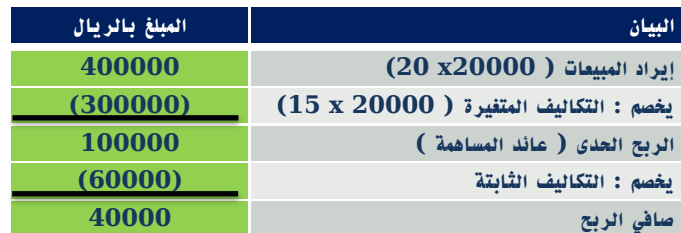

**ومن ثم يمكن القول بأنه إذا قامت الشركة ببيع 20000 وحدة بمبلغ 400000 ريال فإن ذلك يترتب عليه تحقيق أرباح صافية قيمتها 40000 ريال.**

## نهاية المحاضرة الثالثة عشر

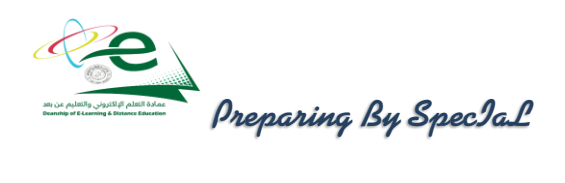

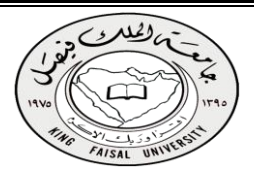

## المحاضرة الرابعة عشر

تابع عالقة التكلفة واحلجم والربح

## حتديدهامشاالمان:

**يستخدم هذا المقياس للتعرف على مقدار هامش األمان المتوقع في ظل خطة المبيعات التقديرية المعدة عن فترة قادمة أو في ظل مبيعات فعلية ، فكما زادت المبيعات التقديرية المتوقعة أو المبيعات الفعلية عن مبيعات التعادل كلما زادت نسبة هامش األمان ، وبالتالي فزيادة نسبة األمان تعني زيادة األرباح التي سوف تحققها المنشأة إذا تم تنفيذ الخطة الموضوعة أو تحققت المبيعات الفعلية.** 

ويمكن تحديد هامش الأمان بالكمية (عدد الوحدات ) أو القيمة بالريال كالتالي :

```
كمية هامش الأمان = كمية المبيعات الفعلية – كمية مبيعات التعادل = ... وحدة
```
قيمة هامش الأمان= كمية هامش الأمان  $X$  سعر بيع الوحدة = ..... ربال

```
مثال رقم )1(: فيما يلي البيانات المستخرجة من الموازنة التقديرية لمبيعات منشأة الناصر لعام 1431هـ:
                                       المبيعات المقدرة : 20000 وحدة سعر البيع التقديري للوحدة 20 ريال .
                                                                         التكلفة المتغيرة للوحدة 16 ريال .
                                                         التكاليف الثابتة التقديرية عن السنة 60000 ريال .
                                                                                              والمطلوب :
                                                                 1( تحديد كمية وقيمة مبيعات التعادل .
                                                       2( تحديد كمية وقيمة هامش األمان لعام 1431 هـ
                                                                                            الحــــــل :
                                                                      -1 تحديد حجم وقيمة مبيعات التعادل :
                                           أ- حجم مبيعات التعادل = 60000 = 15000 وحدة
                                                              16-20 
                                ب- قيمة مبيعات التعادل = 15000 X 20 = 300000 ريال
                                                                                           هامش األمان :
                                                كمية هامش األمان = 15000-20000 = 5000 وحدة
                                               قيمة هامش األمان = 5000 x 20= 100000 ريال 
                                                                      حتليل التعادل حالة تعدد املنتجات:
هامش األمان :تستطيع المنشأة من خالل أدوات تحليل التعادل حساب كمية وقيمة مبيعات التعادل في حالة وجود أكثر من منتج 
                                                                 يتم إنتاجها معا ، وهذا يتطلب تحديد ما يلي :
                                                                       - سعر بيع كل وحدة من كل منتج
```
- **- تحديد التكلفة المتغيرة للوحدة من كل منتج**
- **- تحديد عدد وحدات المزج البيعي لكل منتج**

**ثم يتم حساب متوسط عائد المساهمة للمزج البيعي ومنه تحسب كمية التعادل للمزج ككل تم توزع بين المنتجات حسب نسبة المزج والمثال التالي يوضح ذلك :**

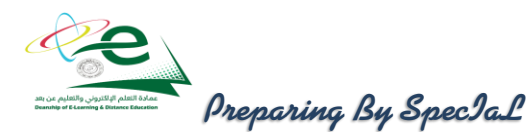

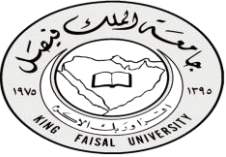

مثال )2(: **تقوم أحدى المنشأت بأنتاج منجين هما ل ، م وقد قدمت إليك لبيانات االتية عن المنتجين**

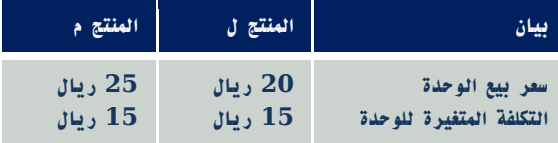

### **وتبلغ التكاليف الثابتة 150000 ريال**

المطلوب :

احتساب حجم مبيعات التعادل من المزج البيعي للمنتجين ل ، م

مع العلم أن نسبة المزج البيعي وحدة واحدة من ل ، ووحدة واحدة من ن

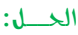

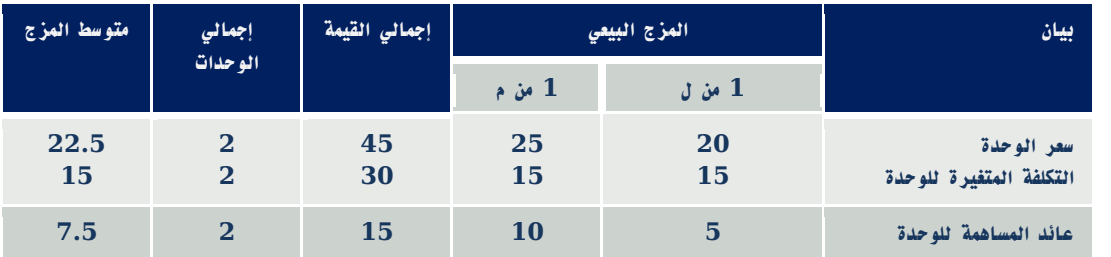

**مالحظة : المزج في هذا المثال وحدة واحدة من ل ، ووحدة واحدة من ن وباستخدام متوسط عائد المساهمة للوحدة من المزج البيعي تحسب نقطة التعادل**

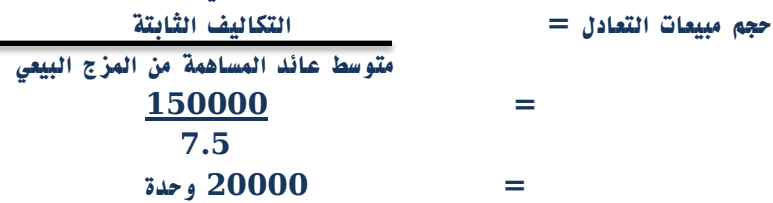

**ويتم توزيع كمية التعادل على كل من المنتجين ل ، م بنسبة المزج ، وحيث أن نسبة المزج وحدة من ل ، ووحدة من ن توزع الكمية على المنتجين بالتساوي كما يلي : كمية التعادل للمنتج ل = 20000 X 1 = 10000 ريال**

 **2 كمية التعادل للمنتج م =20000 X 1 = 10000 ريال**

 **2 قيمة التعادل للمنتج ل = 20000 X 20 = 400000 ريال قيمة التعادل للمنتج م =20000 X 25 = 500000 ريال**

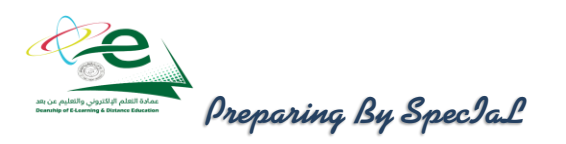

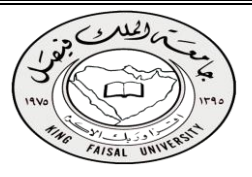

مثال )3(: **تقوم أحدى المنشأت بأنتاج منجين هما س ، ص وقد قدمت إليك لبيانات االتية عن المنتجين :**

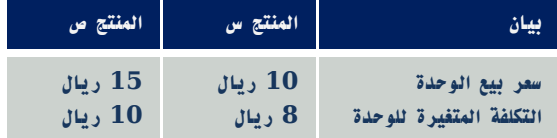

### **وتبلغ التكاليف الثابتة 50000 ريال**

#### المطلوب :

احتساب حجم مبيعات التعادل من المزج البيعي للمنتجين س ، ص مع العلم أن نسبة المزج البيعي 3 وحدات من س ، ووحدتين من ص

الحــل:

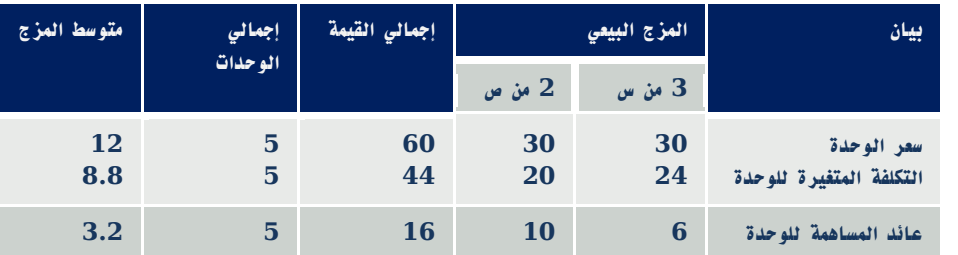

**مالحظة : المزج في هذا المثال 3 وحدات من س ، ووحدتين من ص** 

**وباستخدام متوسط عائد المساهمة للوحدة من المزج البيعي تحسب نقطة التعادل**

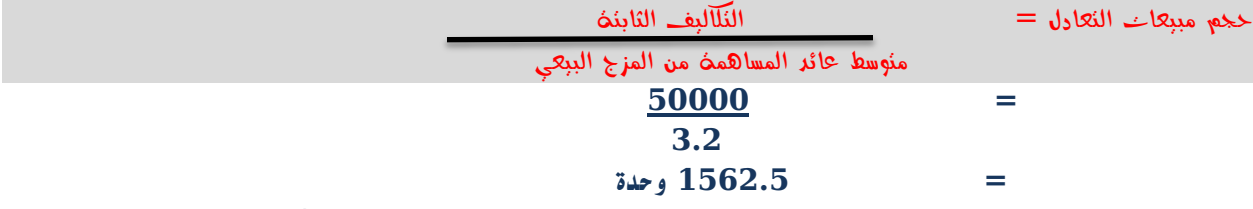

**ويتم توزيع كمية التعادل على كل من المنتجين س ، ص بنسبة المزج ، وحيث أن نسبة المزج 3 وحدات من س، ووحدتين من ص توزع الكمية على المنتجين بنسبة 3 : 2 كما يلي :**

> **كمية التعادل للمنتج س= 1562.5 X 3 = 937.5 ريال 5 كمية التعادل للمنتج ص=1562.5 X 2 = 625 ريال 5 قيمة التعادل للمنتج س = 937.5 X 10 = 9375 ريال**

**قيمة التعادل للمنتج ص =625 X 15 = 9375 ريال**

نهاية المحاضرة الرابعة عشر

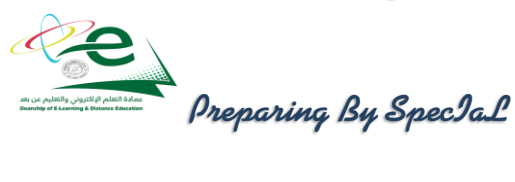